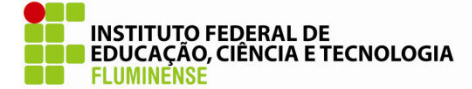

Secretaria de Educação Profissional e Tecnológica da Educação

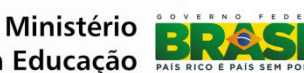

## **INSTITUTO FEDERAL DE EDUCAÇÃO CIÊNCIA E TECNOLOGIA FLUMINENSE PROGRAMA DE PÓS-GRADUAÇÃO EM ENGENHARIA AMBIENTAL MESTRADO EM ENGENHARIA AMBIENTAL MODALIDADE PROFISSIONAL**

## MODELAGEM COMPUTACIONAL APLICADA À GESTÃO SANITÁRIO-AMBIENTAL DA LAGOA IMBOASSICA-RJ

## CÁSSIUS MARCELO DUTRA PESSANHA

**CAMPOS DOS GOYTACAZES/RJ** 

 **2012**

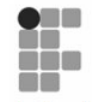

**INSTITUTO FEDERAL DE** EDUCAÇÃO, CIÊNCIA E TECNOLOGIA FLUMINENSE Câmpus Macaé

A Coordenação agradece a FAPERJ pelo apoio financeiro aos projetos de pesquisa dos docentes do PPEA, em especial ao concedido através do Edital de Apoio às Engenharias 2011 cuja contribuição foi fundamental para a melhoria de nossas instalações. secretaria. laboratórios e<sup>-</sup> também ofereceu bolsas para alunos.

## CÁSSIUS MARCELO DUTRA PESSANHA

# MODELAGEM COMPUTACIONAL APLICADA À GESTÃO SANITÁRIO-AMBIENTAL DA LAGOA IMBOASSICA-RJ

Dissertação apresentada ao Programa de Pós-Graduação em Engenharia Ambiental do Instituto Federal de Educação, Ciência e Tecnologia Fluminense como requisito para a obtenção do título de Mestre em Engenharia Ambiental, área de concentração Sustentabilidade Regional, linha de pesquisa Avaliação e Gestão Ambiental.

Orientador: Professor D.Sc. Jader Lugon Junior – **IFF** (Doutor em Modelagem Computacional – **IPRJ/UERJ**)

MACAÉ/RJ

 $\mathcal{L}$ 

Pessanha, Cássius Marcelo Dutra Modelagem computacional aplicada à gestão sanitáriombiental da lagoa Imboassica-RJ / Cássius Marcelo Dutra<br>Pessanha. - Macaé, RJ: [s.n.], 2012.<br>67 f.: il. color. Orientador: Jader Lugon Junior Dissertação (Mestrado). - Instituto Federal de Educação, Ciência e Tecnologia Fluminense, Programa de Pós-graduação em Engenharia Ambiental, Macaé, 2012. Bibliografia: f. 66-67 1. Modelagem Computacional. 2. Imboassica, Lagoa (RJ). 3. Gestão. I. Lugon Junior, Jader, orient. II. Título.

 $\overline{3}$ 

Dissertação intitulada **MODELAGEM COMPUTACIONAL APLICADA À GESTÃO SANITÁRIO-AMBIENTAL DA LAGOA IMBOASSICA-RJ**, elaborada por Cássius Marcelo Dutra Pessanha, e apresentada publicamente perante a Banca Examinadora, como requisito para obtenção do título de Mestre em Engenharia Ambiental pelo Programa de Pós-graduação em Engenharia Ambiental, na área de concentração Sustentabilidade Regional, linha de pesquisa Avaliação e Gestão Ambiental, do Instituto Federal de Educação, Ciência e Tecnologia Fluminense.

Aprovada em 11 de dezembro de 2012.

Banca Examinadora:

Jader Lugon Junior, D.Sc. – **IFF** (Doutor em Modelagem Computacional – **IPRJ/ UERJ**) **Orientador** 

 $\mathcal{L}_\mathcal{L}$  , and the contribution of the contribution of the contribution of the contribution of the contribution of the contribution of the contribution of the contribution of the contribution of the contribution of

Maria Inês Paes Ferreira, D.Sc. – **IFF** (Doutora em Ciência e Tecnologia de Polímeros **- IMA / UFRJ**)

 $\mathcal{L}_\mathcal{L}$  , and the contribution of the contribution of the contribution of the contribution of the contribution of the contribution of the contribution of the contribution of the contribution of the contribution of

Prof. Pedro Paulo Gomes Watts Rodrigues, D.Sc. – **IPRJ/UERJ**  (Doutor em Oceanografia – **University of New Castle Upon Tyne**, **UK**)

 $\mathcal{L}_\mathcal{L}$  , and the contribution of the contribution of the contribution of the contribution of the contribution of the contribution of the contribution of the contribution of the contribution of the contribution of

 À minha esposa, Vanessa Barcelos de Oliveira Pessanha, e aos muitos anos que viveremos juntos, se Deus quiser!

#### **AGRADECIMENTOS**

Agradeço primeiramente, e sempre, a Deus, pela força concedida para que eu chegasse até aqui, e pelas pessoas que colocou em meu caminho durante esta jornada.

À minha esposa Vanessa, que, mesmo diante de todos os momentos bons e ruins que passamos juntos (especialmente neste ano), nunca me deixou desistir.

Aos meus pais, Geraldo e Sônia, e à minha irmã Paolla, de onde vim e para onde vou quando preciso de um porto seguro. Amo vocês!

Aos demais amigos e familiares, pelo incentivo e companhia, mesmo à distância.

À turma 2010 do mestrado, pelos momentos que passamos juntos. "No meio do mar" ou em terra firme, sentirei saudades. Vocês são muito mais que colegas para mim!

Aos componentes da banca, por terem aceitado o convite de participar da minha defesa.

Ao meu orientador, Jader Lugon Junior, pela paciência, atenção e tempo dedicados, e por ter recebido de braços abertos um biólogo para trabalhar com modelagem matemática, rompendo paradigmas cartesianos. Muito obrigado!

Não posso deixar de agradecer à futura engenheira de controle e automação Haydda, que me acompanhou em boa parte desse processo. Essa menina vai longe!

A todos os professores do Programa de pós-graduação em Engenharia Ambiental, pelas aulas e momentos partilhados. Agradecimento especial aos que tive a oportunidade de conhecer desde o Ensino Médio: Maria Inês, Dalila Melo e Paulo Rogério (com este último aprendi que em ciência nada é "certo", tudo é "provável").

Meu muito obrigado também ao pescador Jorge Barcelos, o "Tio Jorge", dono de uma simplicidade e de uma sabedoria que universidade nenhuma pode dar.

Ao professor Pedro Paulo Gomes Watts Rodrigues (IPRJ/UERJ), pelo apoio em parte dos trabalhos de campo.

Preciso agradecer ainda aos mestres Carlos Henrique de Oliveira Precioso, Caroline Cabral Tudesco (amiga "UENFiana") e Mariana Rodrigues de Carvalhaes Pinheiro, pelos conselhos dados na fase inicial do curso.

Ao futuro secretário de Meio Ambiente de Macaé, Guilherme Sardenberg Barreto, e a Carlos Eduardo Hime Linhares, da ESANE, pelas informações fornecidas.

Enfim, obrigado, obrigado e obrigado!

*"A Lagoa de Boacica, que fica duas léguas ao sul do rio Macaé, e mui próxima ao Oceano, tem duas mil e quatrocentas braças de comprimento, seiscentas na maior largura, e pouco fundo. É salgada, e abundante de peixe, que sobe do mar, depois que se lhe abre um esgotadouro; e recolhe as águas do córrego, que lhe dá nome, do Serraria, do Mutum, do Riacho da Alagoa, e do Riachinho." (Padre Manoel Aires de Casal, 1817)* 

#### **RESUMO**

O objetivo deste trabalho foi construir um modelo computacional da lagoa Imboassica, corpo hídrico costeiro que periodicamente tem suas barras de areia (da lagoa propriamente dita e do seu canal extravasor) abertas mecanicamente, seja para a renovação de suas águas, seja para o controle de enchentes na região de entorno. Para isso foi utilizada a plataforma MOHID. No primeiro artigo científico, já publicado, foi feita uma revisão bibliográfica referente aos conceitos de modelo e modelagem matemática, discorrendo-se ainda sobre viabilidade da aplicação do sistema MOHID a corpos d'água lênticos, tendo a mesma lagoa como estudo de caso. No segundo artigo, além da revisão, apresenta-se o modelo propriamente dito. Para a sua construção, foram coletadas uma série de informações. A batimetria da lagoa e do canal extravasor, a vazão do rio Imboassica, e a identificação de pontos de descarte de efluentes foram obtidas através de visitas a campo. Por sua vez, as cargas de efluentes despejados, assim como as concentrações de Demanda Bioquímica de Oxigênio e Oxigênio Dissolvido, dentre outros dados, foram estimados com base em fontes bibliográficas. O marégrafo utilizado foi obtido a partir do Catálogo de Estações Maregráficas Brasileiras. As informações de batimetria inseridas na interface do Sistema de Informação Geográfica do MOHID, para a construção dos terrenos digitais, foram discretizadas em um domínio com malhas de 50 m x 50 m e 10 m x 10 m. Os outros dados foram introduzidos na Interface Gráfica do Usuário do MOHID, para posterior realização das simulações, de acordo com cenários hipotéticos. Apesar da necessidade de ajustes, principalmente no que se refere à simulação de descarte de efluentes, o modelo produzido se mostrou consistente.

**Palavras-chave:** Lagoa Imboassica. Modelagem computacional. MOHID.

#### *ABSTRACT*

The aim of this study was to develop a computational model of the Imboassica lagoon, coastal water body that periodically have their sand bars (the lagoon itself and its "vent" channel) opened mechanically, either for the renewal of its waters, or for flood control in the surrounding region. For achieving this purpose we used the MOHID platform. In the first paper, already published, a literature review referring both to the concepts of model and mathematical modeling, and to implementation of MOHID to lentic water bodies, having the same lagoon as a case study was used. In the second article, in addition to the review, the model itself is presented. Its development required a lot of information. The bathymetry of the lagoon and of the "vent" channel, the flow of the Imboassica River, and the identification of effluent disposal points were obtained through field campaigns. The effluent load as well as of Biochemical Oxygen Demand and Dissolved Oxygen, among other data, was estimated based through bibliographic sources. The tide gauge used was obtained from the "Catálogo de Estações Maregráficas Brasileiras". Bathymetry information input into the MOHID Geographical Interface System, for the construction of digital terrain, was discretized in a domain with meshes of 50 m x 50 m and 10 m x 10 m. Other data were entered in the GUI interface, for later implementation of simulations, according to hypothetical scenarios. Despite the need for adjustments, especially with regard to effluent disposal simulation, the model developed proved to be consistent.

**Keywords:** Imboassica Lagoon. Computational Modeling. MOHID.

## **LISTA DE FIGURAS**

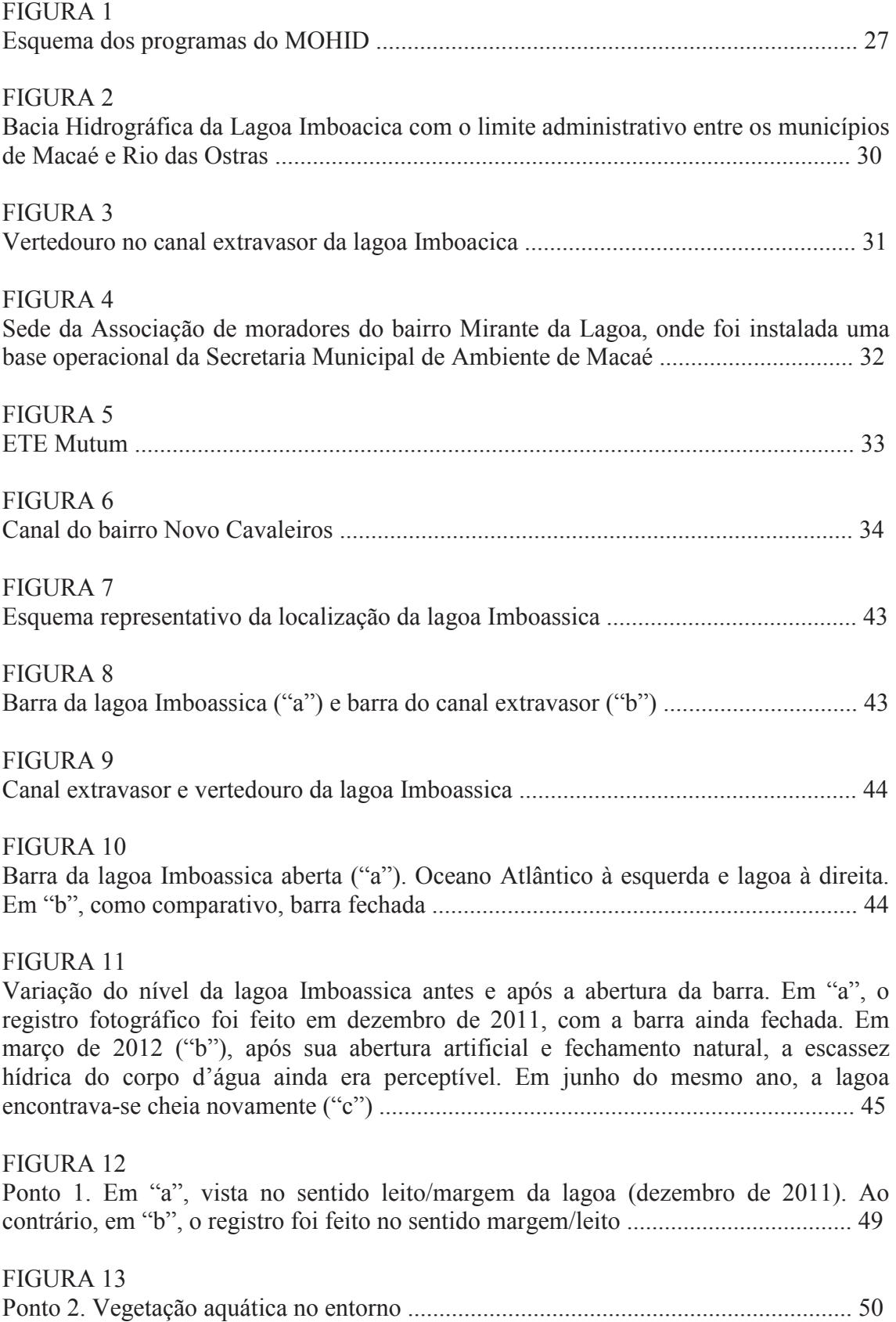

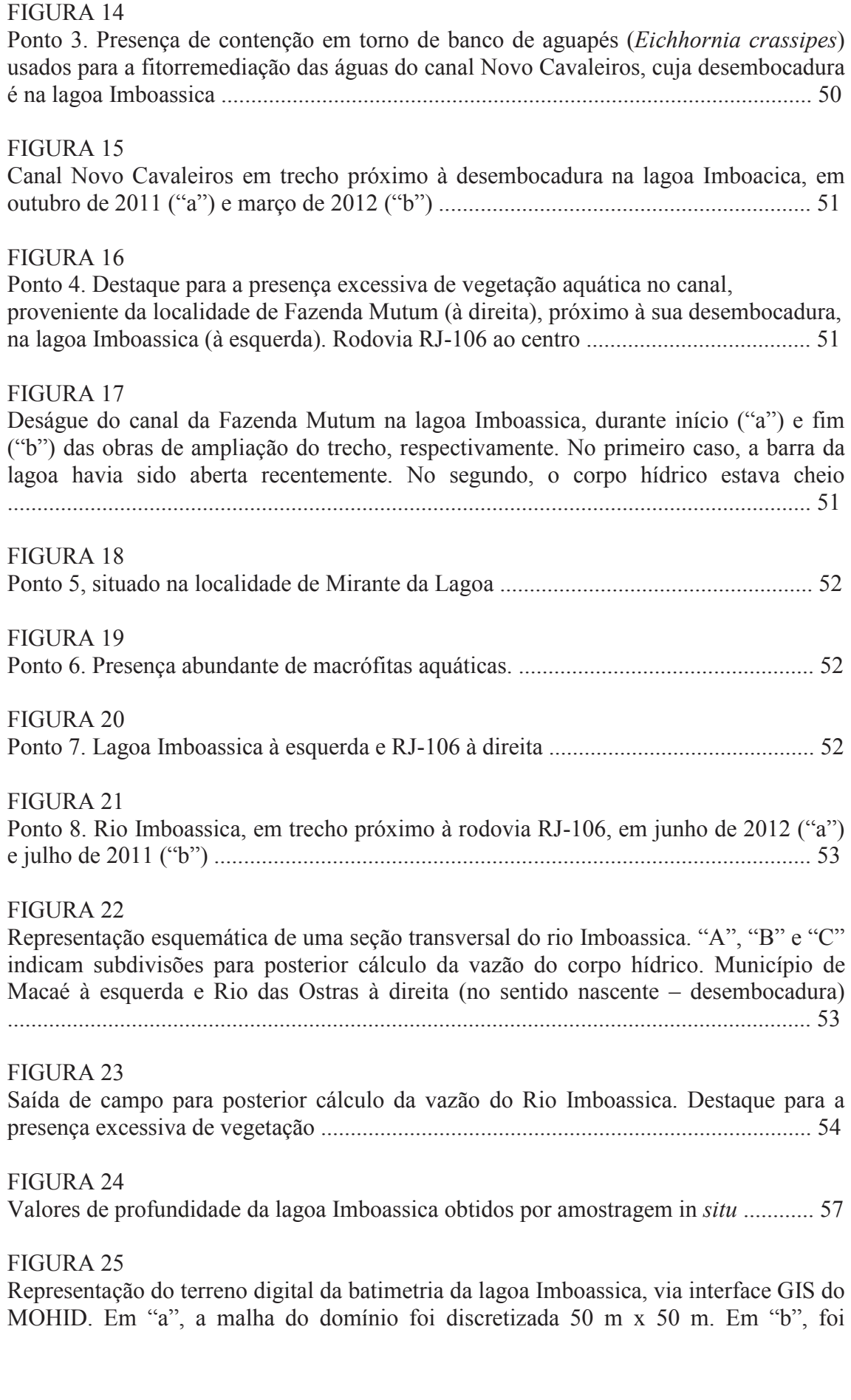

utilizada a malha de 10 m x 10 m. Em ambos os casos, o canal extravasor encontra-se fechado ........................................................................................................................... 58

### FIGURA 26

Representação do terreno digital da batimetria da lagoa Imboassica, com o canal extravasor aberto, via interface GIS do MOHID. Em "a", a malha do domínio foi discretizada 50 x 50 m. Em "b", foi utilizada a malha de 10 x 10 m ............................ 58

## FIGURA 27

Variação da maré na região de estudo conforme série temporal produzida a partir do Catálogo de Estações Maregráficas Brasileiras ............................................................. 59

## **SUMÁRIO**

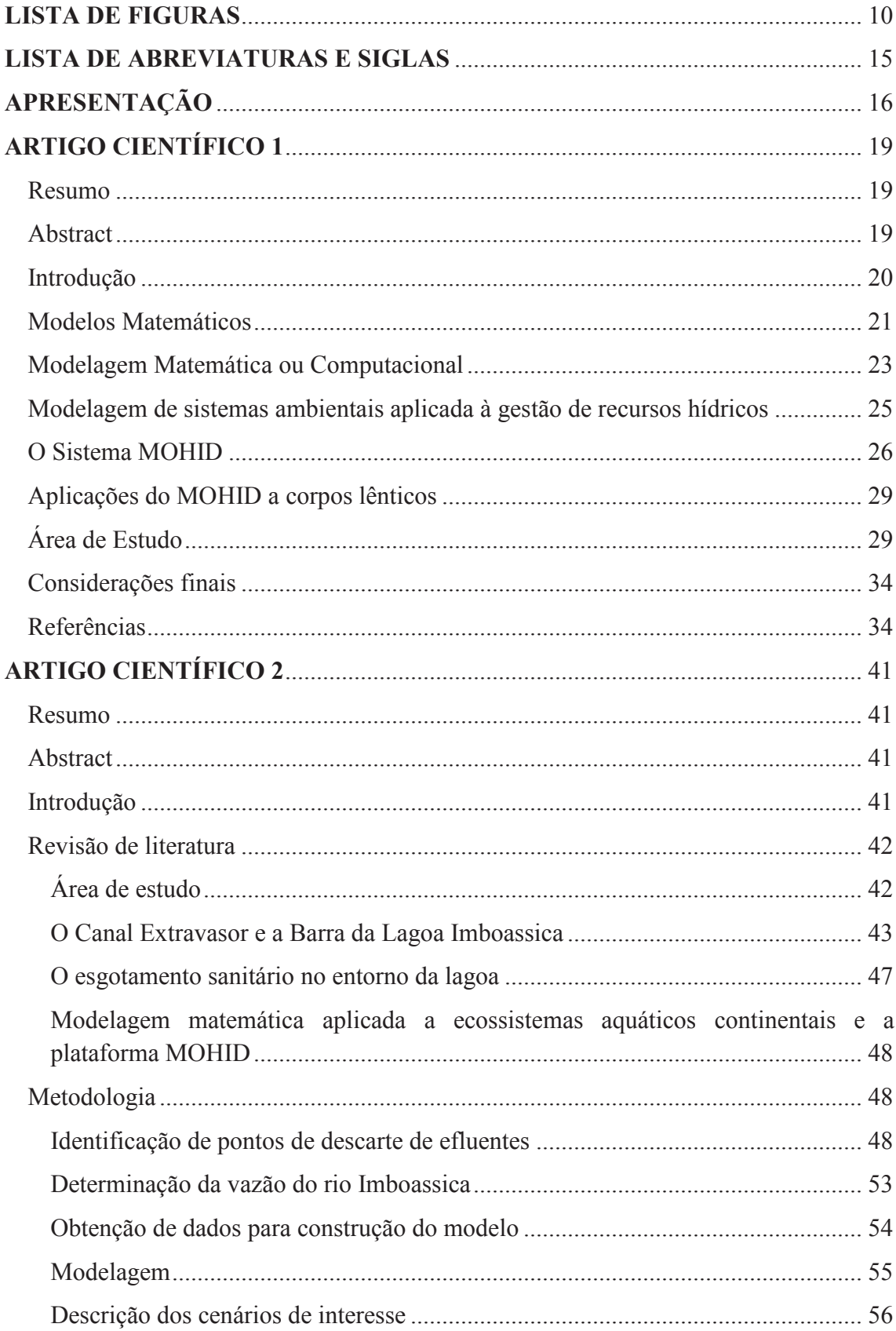

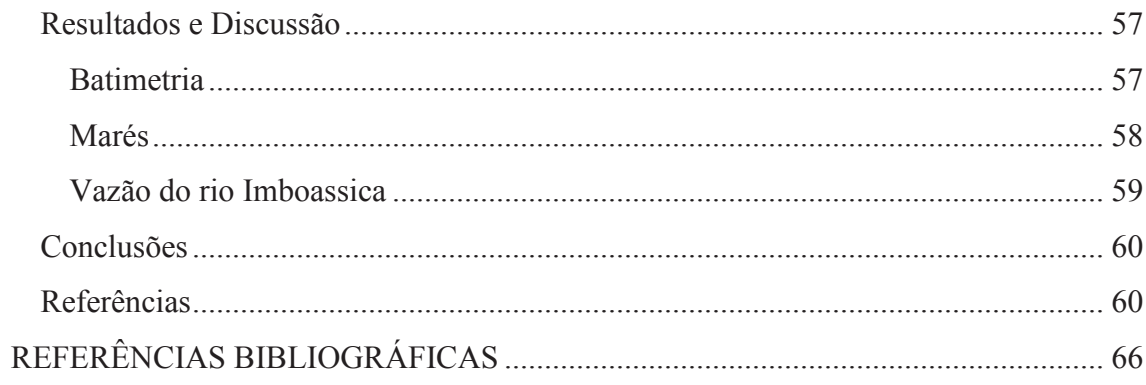

### **LISTA DE ABREVIATURAS E SIGLAS**

1D – Uma dimensão 2D – Duas dimensões 3D – Três dimensões ABNT – Associação Brasileira de Normas Técnicas CONAMA – Conselho Nacional do Meio Ambiente DBO – Demanda Bioquímica de Oxigênio DHN – Diretoria de Hidrografia e Navegação ECOlagoas - Estudos Ecológicos das Lagoas Costeiras do Norte Fluminense ESANE – Empresa Municipal de Saneamento ETE – Estação de Tratamento de Esgoto FES – *Finite Element Solutions* FMP – Faixa Marginal de Proteção IBGE – Instituto Brasileiro de Geografia e Estatística IQA – Índice de Qualidade das Águas Inea – Instituto Estadual do Ambiente INMET – Instituto Nacional de Meteorologia IST – Instituto Superior Técnico MARETEC - *Marine and Environmental Technology Research Center* MOHID - *Modeling Hidrodymanic System* MVF – Método dos Volumes Finitos OD – Oxigênio Dissolvido RH – Região Hidrográfica rps – rotações por segundo

SIG – Sistema de Informações Geográficas

UTL – Universidade Técnica de Lisboa

#### **APRESENTAÇÃO**

Ao longo dos anos, o esgotamento sanitário no município de Macaé foi se definindo sem um ordenamento adequado. O resultado disso é a ausência de procedimentos padronizados para a destinação dos efluentes produzidos, sendo a grande maioria deles descartado inadequadamente. Alguns sistemas isolados dispõem de rede coletora, com ou sem tratamento; uma boa parte do esgoto é direcionada para fossas sépticas; e outra parte ainda é lançada diretamente para redes de drenagem ou para corpos hídricos. Até o ano de 2011, cerca de 43% e 26% dos efluentes da área urbana do município eram coletados e tratados, respectivamente (MACAÉ, 2011).

Este fato é recorrente em todo o Brasil. Segundo dados do Instituto Brasileiro de Geografia e Estatística (IBGE), até o ano de 2011, quase 40 % dos domicílios brasileiros não possuíam rede coletora de esgotos (IBGE, 2011). Além disso, de todo o esgoto produzido no país, somente 38% dele recebia alguma forma de tratamento (INSIGHT-BIOMA, 2012).

Uma das diretrizes da Política Federal de Saneamento Básico consiste na adoção da bacia hidrográfica como unidade de referência de planejamento de suas atividades (BRASIL, 2007). A Região Hidrográfica (RH) VIII do estado do Rio de Janeiro compreende as bacias dos rios Macaé, das Ostras, e da lagoa Imboassica, além de outros pequenos corpos hídricos (RIO DE JANEIRO, 2006). É nesta região que se concentra, até o momento, a sede da maior bacia produtora de petróleo do país. Com a instalação da base operacional da PETROBRAS em Macaé, na década de 1970, a cidade vem apresentando um vertiginoso crescimento, que se estendeu, pelo menos nos últimos dez anos, para municípios vizinhos, como Rio das Ostras. O progresso oriundo do chamado "ouro negro" trouxe ainda muitos problemas, como aumento nos índices de violência, custo de vida, migração, favelização, e o surgimento de congestionamentos e ocupações irregulares (SILVA, 2003; PAGANOTO, 2008). Além disso, a oferta de serviços de infraestrutura e saneamento não acompanha a crescente demanda da população.

Entre os dois municípios citados encontra-se a lagoa Imboassica. No entorno deste corpo hídrico estão instaladas empresas do setor petrolífero, bairros e condomínios residenciais, além de uma rodovia estadual (RJ-106). Esta ocupação desordenada ocasionou a poluição, o assoreamento, assim como a diminuição do espelho d'água e da área de amortecimento da lagoa.

Como resultado, nos dias atuais, existem muitos conflitos sobre seus usos múltiplos. Com os frequentes episódios de alagamentos nas redondezas em época chuvosa, a prefeitura municipal de Macaé efetua a abertura da barra do canal extravasor, construído com o objetivo de controlar o nível da lagoa. Antes da conclusão da obra do vertedouro e do canal, em 2011, o problema era "resolvido" por maio da abertura mecânica da barra da lagoa, situada na divisa entre Macaé e Rio das Ostras (PESSANHA, 2011). Com isso, o nível do corpo d'água diminuía rapidamente, alterando toda a dinâmica do ecossistema. Lamentavelmente, esta abertura continua sendo necessária, pelo menos a cada três anos. Entretanto, o motivo pelo qual isso acontece se deve à renovação das águas da lagoa perante o frequente despejo de efluentes domésticos e industriais que nela ocorre, o que prejudica tanto o ecossistema quanto a pesca e a recreação de contato primário.

Diante da problemática exposta, o uso de ferramentas que auxiliem os gestores quanto à tomada de decisões pode contribuir para a conservação desse recurso hídrico. Neste contexto os modelos matemáticos podem ser uma alternativa. Com diversas aplicações na área ambiental, simulações numéricas introduzidas em plataformas computacionais podem reproduzir a realidade, mesmo que de forma simplificada, dando subsídios aos decisores.

Sendo assim, com este trabalho, teve-se como objetivo a construção de um modelo computacional da lagoa Imboassica, com o uso da plataforma MOHID. A dissertação foi estruturada em duas partes. Na primeira delas, a Apresentação, há uma breve descrição sobre a justificativa e a relevância do tema frente aos problemas existentes no corpo d'água.

A segunda parte do estudo foi dividida em dois artigos. O primeiro foi formatado conforme as normas de submissão da revista "Boletim do Observatório Ambiental Alberto Ribeiro Lamego". Por outro lado, o segundo artigo foi estruturado de acordo com as normas da Revista Engenharia Sanitária e Ambiental (RESA).

No artigo científico 1 é feita uma revisão bibliográfica sobre modelo e modelagem matemática, discutindo-se a viabilidade da aplicação do sistema MOHID a corpos hídricos lênticos, tendo como estudo de caso a referida lagoa.

No artigo científico 2, além de uma revisão, são apresentadas tanto a metodologia aplicada quanto os resultados encontrados. Dados como batimetria da lagoa e do canal extravasor, vazão do rio Imboassica, identificação de pontos de descarte de efluentes, foram obtidos através de saídas ao campo. Por sua vez, as cargas de efluentes despejados, assim como as concentrações de DBO e OD, dentre outros, foram estimados com base em fontes bibliográficas. Todas as informações coletadas foram inseridas, ou na interface do Sistema de Informações Geográficas (MOHID GIS), para a construção do terreno digital, ou na Interface Gráfica do Usuário (MOHID GUI), para a posterior realização das simulações.

Antes de terminar este capítulo, convém ressaltar que, durante a redação da dissertação, ocorreu a dúvida sobre como é a grafia correta do nome da lagoa. Concluiuse que não há um consenso. Pesquisas demonstram que o termo "Imboacica" remonta ser o original (BARRETO, 2009). Era comum vê-lo nos letreiros dos ônibus da cidade de Macaé, por exemplo. Entretanto, a expressão "Imboassica" mostra-se mais popular nos dias atuais. Além da variação na grafia, existe ainda a presença ou ausência da preposição "de". Ou seja, o mesmo corpo hídrico é descrito de quatro formas diferentes: "Lagoa Imboacica" (BARRETO, 2009), "lagoa de Imboacica" (SOFFIATI, 2010) "lagoa Imboassica" (PALMA-SILVA *et al*., 2007) e "lagoa de Imboassica" (MACAÉ, 2006; TERRA e RESSIGUIER, 2010). Portanto, sua denominação, principalmente na forma escrita, torna-se confusa.

No primeiro artigo desta dissertação, publicado na revista "Boletim do Observatório Ambiental Alberto Ribeiro Lamego", no ano de 2011, optou-se pelo uso do termo com "c", por este ser considerado o mais antigo. Entretanto, como na grande maioria das publicações científicas a palavra é grafada com "ss", e sem a preposição "de" preferiu-se adotá-la como tal no artigo 2, assim como no título desta dissertação, facilitando dessa forma a pesquisa bibliográfica do trabalho a ser publicado futuramente.

## **ARTIGO CIENTÍFICO 1**

## **Uso de modelagem computacional aplicada à gestão sanitário-ambiental: uma proposta de adaptação da plataforma MOHID Water para corpos lênticos aplicada à lagoa Imboacica, Macaé - RJ<sup>1</sup>**

*Computer modeling use applied to health and environmental management: a proposal to adapt the MOHID Water platform for lentic bodies applied to Imboacica lagoon, Macaé - Brazil* 

## **Resumo**

A modelagem computacional tem se mostrado uma importante ferramenta para a gestão e o monitoramento de recursos ambientais, especialmente os corpos hídricos. Neste trabalho é discutida a viabilidade da aplicação do sistema MOHID para modelar corpos hídricos lênticos, a partir do caso da lagoa Imboacica, um ecossistema aquático costeiro, que historicamente vem passando por processos de degradação, seja pela ocupação irregular de sua Faixa Marginal de Proteção, seja pelo despejo de efluentes sem tratamento em suas águas. Para isso, são descritos conceitos sobre a área de estudo e sobre modelo e modelagem matemática. Com a simulação que será produzida espera-se contribuir para o gerenciamento deste recurso hídrico.

**Palavras-chave**: Lagoa Imboacica; Modelagem computacional; MOHID.

## **Abstract**

<u> 1989 - Johann Barn, mars ann an t-Amhair an t-Amhair an t-Amhair an t-Amhair an t-Amhair an t-Amhair an t-Amh</u>

Computer modeling has proven to be an important tool for environmental resources management and monitoring, especially for water bodies. This paper discusses the feasibility of implementing the MOHID in modeling lentic hydric systems, applying as case study Imboacica lagoon, a coastal aquatic ecosystem historically degraded both due to their Marginal Range Protection irregular occupation and to the dumping of untreated sewage into its waters. For this, concepts about the study area and mathematical model and mathematical modeling are described. The simulation to be produced is expected to contribute to water resources management.

**Keywords:** Imboacica Lagoon; Computational modeling; MOHID.

<sup>&</sup>lt;sup>1</sup>Este trabalho, já publicado no volume 5, número 2, do Boletim do Observatório Ambiental Alberto Ribeiro Lamego (www.essentiaeditora.iff.edu.br/index.php/boletim/index), faz parte da dissertação "Modelagem computacional aplicada à gestão sanitário-ambiental da lagoa Imboassica-RJ" apresentada ao IF Fluminense.

## **Introdução**

A ocupação histórica das zonas costeiras brasileiras pode ser considerada um dos principais motivadores de conflitos entre preservação e desenvolvimento, trazendo como consequência um aumento no consumo e na degradação dos sistemas naturais, com destaque para os recursos hídricos, responsáveis pelo fornecimento de uma série de serviços ambientais (MONTENEGRO JR., 2004).

As lagoas costeiras estão inseridas neste contexto, sendo consideradas um dos ecossistemas mais produtivos da biosfera, possuindo taxas de produtividade biológica variando de 200 a 400 mgC/m<sup>2</sup>/ano (KNOPPERS, 1994 *apud* ESTEVES, 1998a). Devido a esta elevada produtividade, no decorrer da história, populações humanas têm se instalado às margens das mesmas, utilizando-as como fonte de alimento, água, lazer e receptora de efluentes (ESTEVES, 1998a). Apesar de todo o marco legal, o quadro de degradação das águas nas áreas urbanas do Estado (assim como do país) é preocupante (FERREIRA *et al.*, 2008). Na lagoa Imboacica a situação é similar. Segundo Esteves (1998b), as lagoas costeiras do Estado do Rio de Janeiro vêm sendo alvo de inúmeras formas de degradação das condições naturais, dentre elas: lançamento de efluentes domésticos e/ou industriais, aterros nas margens; assoreamento da bacia; retirada de areia e depósitos calcários; degradação da vegetação terrestre no entorno da lagoa costeira ou ao longo de seus tributários; introdução de espécies de peixes exóticos e edificações nas margens.

Dentre os principais impactos do crescimento desordenado estão o volume de efluentes gerados pela indústria, comércio e população. Em geral, a implantação de infraestrutura adequada de saneamento não acompanha o aumento populacional, recaindo sobre os ambientes naturais as consequências desse descarte. O impacto mais relevante, tanto para os usos da água quanto para preservação de comunidades aquáticas, consiste no processo de eutrofização, caracterizado pelo aumento dos nutrientes, como nitrogênio e fósforo, considerados limitantes ao ecossistema lagunar, trazendo como consequência a proliferação de algas, modificando a dinâmica das comunidades e os parâmetros de qualidade da água (VON SPERLING, 1996). Neste cenário, os modelos matemáticos se apresentam como importantes ferramentas na estimativa de degradação de ambientes aquáticos (CUNHA E FERREIRA, 2006). Por meio de simulações, podem-se avaliar os valores máximos dos parâmetros críticos e alertar aos tomadores de decisão sobre possíveis distúrbios ecossistêmicos e riscos à saúde humana. Entender como um dado corpo hídrico reage à entrada de efluentes possibilita o direcionamento de medidas mais apropriadas em curto prazo, como alerta à população e interrupção de abastecimento ou, para longo prazo, como instalação de rede coletora de esgoto e estações de tratamento.

No presente artigo, é realizada uma breve descrição sobre o processo de modelagem matemática (ou computacional) na área ambiental, com ênfase na gestão de recursos hídricos, com o emprego da plataforma computacional MOHID. Discute-se a viabilidade da aplicação do modelo (originalmente desenvolvido para corpos hídricos lóticos) a uma laguna costeira, a Lagoa Imboacica, situada em zona urbana e que vem sendo degradada pelo lançamento de esgotos.

#### **Modelos Matemáticos**

Modelos consistem em representações que, de forma simplificada, são criadas com intuito de facilitar o entendimento da realidade (RENNÓ, 2003). Podem, portanto, ser entendidos como uma visão abstrata do mundo real, objetivando a compreensão dos fenômenos que o regem. Para isto é necessário que um dado modelo exiba a descrição das características essenciais do mundo real, de forma que o seu comportamento reflita quase ou totalmente àquele do sistema modelado.

Angelini (1999) classifica os modelos da seguinte forma:

a) Modelos icônicos (imagens, ícones): reproduzem a aparência do objeto a ser modelado, fornecendo uma descrição apenas qualitativa, porém que sintetiza o todo. Exemplo: maquetes, mapas, diagramas de blocos, entre outros.

b) Modelos analógicos: simulam uma situação real. Possuem grau de abstração média e são usados principalmente em engenharia. Exemplo: pequenos modelos de avião postos à prova em túneis de vento.

c) Modelos matemáticos: o grau de abstração é máximo e representam princípios que (supostamente) regem a realidade (ANGELINI, 1999).

Para Saldanha (2007), essas representações do real podem ser solucionadas de duas formas: por meio de modelos físicos ou de modelos matemáticos.

Os primeiros geralmente reproduzem, em escala reduzida, modelos conceituais de fenômenos de interesse, denominados protótipos. Talvez a maior vantagem em sua utilização seja a facilidade de compreensão do fenômeno pelos mais leigos. Como desvantagem, os modelos físicos costumam ser mais lentos e custosos se comparados aos numéricos, sendo por isso utilizados somente em condições muito especiais (AMARAL, 2003). Além disso, eles nem sempre propiciam resultados analíticos, necessitando então, de métodos numéricos para serem solucionados.

Os modelos numéricos representam um sistema por meio da solução de equações (FALCONER, 1992 *apud* SALDANHA, 2007). Todavia, como estas fórmulas matemáticas raramente possuem solução analítica, elas são solucionadas através de técnicas numéricas, nas quais o domínio contínuo é substituído por um domínio discreto, resultando assim em equações algébricas, cujas soluções podem ser obtidas através do uso algoritmos computacionais.

Modelos numéricos consistem em traduções dos modelos matemáticos adaptados para diferentes métodos de cálculo. Dentre exemplos destes métodos incluem-se: diferenças finitas, elementos finitos, volumes finitos e elementos de contorno. A princípio, qualquer modelo matemático pode ser resolvido através de um modelo numérico, e deve-se garantir que a perda de informação na conversão de um modelo para outro seja relativamente pequena (SALDANHA, 2007). Dentre as ressalvas na utilização de modelos numéricos, a mesma autora destaca a necessidade de alto nível de conhecimento técnico, a escolha de um esquema de solução adequado e a utilização por pessoas habilitadas.

Em contrapartida, estes modelos normalmente são baratos, bem ajustados a condições distintas, fornecedores de informações sobre toda a área modelada e facilitadores da confecção de saídas gráficas.

Contudo, Amaral (2003) frisa o seguinte:

...enquanto houver fenômenos de interesses mal compreendidos, haverá modelos conceptuais empíricos ou semi-empíricos e, conseqüentemente, modelos matemáticos falhos. Nestes casos, embora seja possível fazer modelos numéricos, estes terão em si as falhas do modelo matemático e a alternativa dos modelos físicos permanecerá necessária e muito importante (AMARAL, 2003).

De acordo com Sodré (2007), um modelo matemático é formado por um conjunto de equações que representam, quantitativamente, as hipóteses que foram usadas na construção do modelo, baseadas em um sistema real. Estas fórmulas são resolvidas em função de alguns valores conhecidos ou previstos pelo sistema real e são usualmente testadas através da comparação entre os dados conhecidos ou previstos e as medidas realizadas no mundo real.

Os modelos normalmente possuem em seu bojo parâmetros e variáveis, sendo que os primeiros normalmente mantêm seu valor inalterado durante todo o processo estudado, podendo variar, entretanto, com o espaço. Já as variáveis podem mudar de valor enquanto o modelo estiver sendo executado (RENNÓ E SOARES, 2000).

As equações de um modelo não possibilitam explicação científica dos fenômenos modelados, mas simplesmente interpretam as hipóteses de um ponto de vista quantitativo, dando-nos a condição de deduzir consequências e apontar-nos onde estão os detalhes que deverão ser aceitos ou recusados (SODRÉ, 2007).

Segundo Angelini (1999), os modelos matemáticos podem variar de acordo com as características apresentadas no quadro 1:

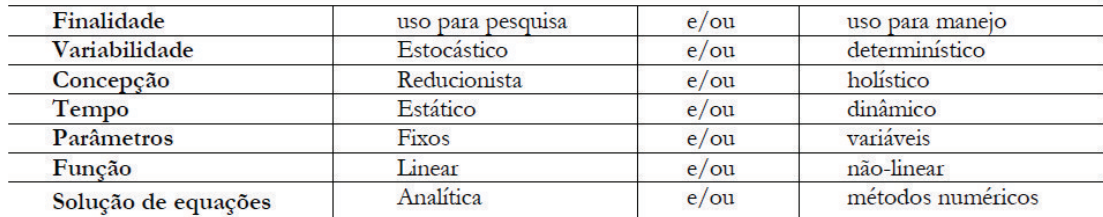

**Quadro 1.** Características de modelos matemáticos Fonte: Angelini (1999)

Rennó (2003) ressalta que os modelos são comumente classificados, dentre outras formas, de acordo com as seguintes características:

Variáveis utilizadas na modelagem

- *Estocástico* quando pelo menos uma das variáveis envolvidas tem comportamento aleatório, ou
- *Determinístico* os conceitos de probabilidade não são considerados durante elaboração de um modelo.

Tipo de relações entre essas variáveis

- *Empíricos*  quando utilizam relações baseadas em observações, ou
- *Baseados em processos* procuram descrever todos os processos que envolvem determinado fenômeno estudado.

Forma de representação dos dados

- *Discretos* A escolha do intervalo de tempo (passo) no qual o modelo será executado depende basicamente do fenômeno estudado, da disponibilidade de dados e da precisão desejada nos resultados, ou
- *Contínuos* variam continuamente no tempo.

Existência ou não de relações espaciais

- *Pontuais* (concentrados ou agregados) todas as variáveis de entrada e de saída são representativas de toda área estudada, ou
- *Distribuídos* consideram a variabilidade espacial encontrada nas diversas variáveis do modelo.

Existência de dependência temporal

- *Estáticos* com um conjunto de dados de entrada, produz-se um resultado oriundo da solução das equações do modelo em um único passo, ou
- *Dinâmicos* utilizam o resultado de uma iteração como entrada para uma próxima iteração.

No que se refere à escala de tempo, segundo o mesmo autor, um modelo pode ser detalhado, voltado a pequenos intervalos de espaço e tempo, ou ser mais simples e genérico, simulando o comportamento de regiões inteiras e/ou períodos de tempo mais longos (décadas, séculos).

É importante lembrar que durante a escolha de um determinado tipo de modelo seja considerada a aplicação desejada, assim como os dados básicos disponíveis, pois um mesmo processo pode ser representado de diferentes maneiras (STEYAERT, 1993).

Modelos matemáticos têm sido utilizados em campos distintos da atividade humana (SODRÉ, 2007), o que parece ser uma tendência promissora. Como exemplos de aplicações, podem ser citadas as áreas da Química, Física, Matemática, Biologia, Psicologia, Comunicação, Economia, Demografia, Astronomia, Engenharia, dentre outras (NAVAL *et al*., 2002; BARROS, 2007; RUTZ e HIRAKAWA, 2008; SIMONASSI e PEDROSO, 2009; JOLY e PINTO, 2010).

### **Modelagem Matemática ou Computacional**

Modelagem pode ser definida simplesmente como o ato de modelar, de representar algo. Logo, pode-se dizer que a modelagem matemática, ou modelagem computacional, consiste numa forma de simular fenômenos reais por meio de fórmulas matemáticas. Outras diferentes definições são utilizadas. Segundo Iritani (1998) *apud* Bonganha *et al*. (2007):

> A modelagem matemática consiste na representação matemática do que acontece na natureza a partir de um modelo conceitual, idealizado com base no levantamento e interpretação de dados e observações do sistema real, tendo como objetivo uma melhor compreensão do sistema atual, possibilitando prever situações futuras, algumas vezes passadas, porém sempre buscando direcionar ações de decisão (IRITANI, 1998 *apud* BONGANHA *et al*., 2007).

Souza (2006) conceitua-a como uma tradução da formulação física do fenômeno/processo que se deseja modelar - fundamentada em leis universais ou empíricas - em uma formulação matemática. Lima (2010) define o processo de modelagem como a produção de representações da estrutura e/ou funcionamento de um sistema com o intuito de melhor compreender a realidade observada. Amaral (2003) enfatiza que o modelo matemático é primordial para a modelagem:

> A modelagem matemática consiste na tradução para a linguagem matemática do modelo conceptual do fenômeno de interesse. Quanto

melhor e mais completo o modelo conceptual, mais complexo é o modelo matemático e conseqüentemente maior é a dificuldade para se obter uma solução geral. Por esta razão, o modelo matemático é a grande encruzilhada do processo de modelagem... (AMARAL, 2003).

Já Biembengut (2003) *apud* Neto (2005), vai mais além, pois, neste caso, a modelagem não é vista apenas uma atividade meramente racional:

> Modelagem matemática é o processo que precede a obtenção do modelo. Esse modelo pode ser considerado um processo artístico, pois, para se elaborar um modelo, além do conhecimento matemático, o modelador precisa ter uma dose significativa de intuição e criatividade para interpretar o contexto, saber discernir que conteúdo matemático melhor se adapta e também ter senso lúdico para jogar com as variáveis envolvidas (BIEMBENGUT, 2003 *apud* NETO, 2005).

O uso da modelagem possibilita a previsão, através de análises, do comportamento futuro do sistema em estudo. Através do fornecimento de dados de entrada e verificação dos dados de saída no modelo, é possível analisar as propriedades e comportamento do sistema de uma maneira prática (BRATLEY *et al*., 1987 *apud* LIMA *et al*., 2010). Este processo de execução de um modelo matemáticocomputacional na representação de um sistema é conhecido como simulação (MARIA, 1997).

Atualmente a modelagem e simulação de sistemas têm sido aplicadas de variadas formas no campo científico, na busca de um melhor entendimento do objeto de estudo e maior compreensão da realidade observada. Lima (2010) exemplifica alguns usos como: estudos de análise ambiental nas proximidades de um rio, ou referentes ao formato da asa de um avião, ou a um sistema econômico, uma cultura agrícola, um estudo populacional, um estudo físico, e até mesmo a um sistema matemático.

O mesmo autor destaca a importância de se utilizar, na construção de um modelo, uma abordagem e uma equipe de trabalho multidisciplinar, envolvendo estudiosos de distintas áreas do conhecimento. Isso estimula um comum entendimento entre todas as pessoas envolvidas, sendo a modelagem específica o suficiente para facilitar a representação do conhecimento que cada um tem a respeito do sistema, e geral o suficiente para não limitar a representação do modelo a um domínio de aplicação específico. Sendo assim, a linguagem a ser utilizada na construção de um modelo tornase relevante para o êxito de um projeto de modelagem desenvolvido por profissionais de formações acadêmicas variadas.

A simulação de modelos é feita a partir de plataformas computacionais, que consistem em *softwares* onde os mesmos são inseridos. Sendo assim, uma plataforma computacional pode ser vista como um sistema de modelação operacional, ou seja, como uma infraestrutura de modelos acoplados, um conjunto de informações de entrada, como batimetrias a condições iniciais, e uma rede de monitorização automática (inclusive remota), tudo integrado em um modelo operacional, de forma que os resultados e informações obtidas se apresentem de forma inteligível para os usuários finais (FERNANDES, 2005).

Apesar do esforço por parte dos modeladores em criar simulações cada vez mais próximas da realidade, sabe-se que os processos naturais são muito mais complexos que os modelos, pois envolvem diferentes escalas de tempo e espaço, além de serem

influenciados por diversos parâmetros, nem sempre miscíveis. A modelagem pode propiciar um entendimento qualitativo de um processo particular, mas, por outro lado, uma compreensão global sobre a dinâmica de um ambiente pode ser reduzida. A partir do mesmo raciocínio, a utilização de equações matemáticas detalhadas visando expressar processos físicos complexos pode se tornar inviável, o que exigiria, neste caso, o uso de fórmulas mais simples. (STEYAERT, 1993; HARTE, 2001).

Essa inviabilidade pode ocorrer, inclusive, devido a limitações computacionais, pois nem sempre é possível representar escalas detalhadas de forma explícita no modelo. Em certos casos, essas equações podem ser vistas como um conjunto de hipóteses que interligam entradas e saídas do sistema.

## **Modelagem de sistemas ambientais aplicada à gestão de recursos hídricos**

Na área de meio ambiente, a modelagem computacional vem apresentando diversas aplicações, desde previsões sobre impactos a ecossistemas até interações ecológicas entre seres vivos. O estudo de modelos destes fenômenos, de natureza complexa, vem ganhando destaque na literatura (BONGANHA *et al*, 2007). A aplicação destes instrumentos exige a utilização de técnicas e ferramentas de modelagem e simulação para representar e facilitar tanto a compreensão sobre seu funcionamento como a tomada de decisão sobre sistemas ambientais (SALDANHA, 2007).

No que se refere exclusivamente à gestão de recursos hídricos, a utilização de modelos matemáticos demonstra significativa importância perante a complexidade e a diversidade de corpos d'água existentes. De acordo com Amaral (2003), estes modelos incluem aplicações como quantificação dos processos do ciclo hidrológico, análise da qualidade das águas em rios, reservatórios e nos aquíferos subterrâneos, processos hidráulicos do escoamento em rios, mares e subsolo e modelos ambientais e meteorológicos. Outros exemplos de produtos da modelagem computacional voltados à gestão e ao monitoramento aquático são dados por Fernandes (2005): *(i)* Evolução de derrames de petróleo; *(ii)* Procura e resgate; *(iii)* Potenciais florações algáceas; *(iv)* Transporte e dispersão de partículas e distribuição de massas de agua (ovas e larvas de peixes, contaminantes, matéria suspensa, aguas dos rios); *(v)* Transporte de nutrientes e de material em suspensão; *(vi)* Padrões de transporte e diluição de descargas potencialmente poluidoras; *(vii)* Eutrofização (nutrientes e oxigênio); *(viii)* Produção primaria (surgimento/magnitude/distribuição de diatomáceas e flagelados); *(ix)* Produção e atualização de longas séries temporais do clima de meios aquáticos, e variabilidade de ecossistemas (especialmente ao nível dos níveis tróficos mais baixos); *(x)* Clima "costeiro" (correntes, turbulência, temperatura, salinidade, ondas, vento, temperatura do ar); *(xi)* Demonstração do estado potencial de climas costeiros, ou regionais, assim como do estado e da variabilidade ecossistêmica, frente a hipotéticos cenários climáticos futuros, e; *(xii)* Quantificação dos efeitos de diferentes cenários de gestão nos ambientes costeiros (nomeadamente ao nível de produção primaria, eutrofização, e transporte de nutrientes).

Entretanto, é importante considerar que o desenvolvimento da modelagem matemática de sistemas de recursos hídricos foi possível apenas a partir da década de 1960, quando teve início o advento dos computadores. Até então eram utilizados somente modelos físicos ou analógicos, ou ainda métodos gráficos. A expansão da informática possibilitou, portanto, uma revolução nas técnicas matemáticas descritivas

(simulação) e normativas ou prescritivas (otimização) (AMARAL, 2003). Sendo assim, o uso destes modelos nos dias atuais destaca-se como uma alternativa interessante, pois os altos custos referentes ao levantamento de dados ambientais fazem com que estes últimos sejam, em geral, escassos. Nesse contexto, os modelos, se bem calibrados, capazes de reproduzir valores nos pontos onde se fazem medições, podem ser usados como ferramentas complementares e integradoras na avaliação, monitoramento e gerenciamento de sistemas aquáticos (SALDANHA, 2007).

Conforme destaca a mesma autora, para que um modelo numérico aplicado a recursos hídricos (hidrodinâmico) seja adotado, são empregados os seguintes passos:

- *Implementação do modelo com as características da região em estudo*. Exemplos: dados geométricos da região que será modelada, marés, velocidades, propriedades físicas do fluido, batimetria;
- *Calibração e validação do modelo* a calibração consiste na comparação entre os valores medidos em campo e os computados. Se o resultado for coerente e aderente, ou seja, se forem semelhantes, o modelo está calibrado. Caso contrário, é feito um ajuste dos parâmetros e avaliada a confiabilidade do modelo;
- *Aplicação do modelo* nesta etapa o modelo é reproduzido de acordo com o estudo desejado.

## **O Sistema MOHID**

O MOHID consiste em um sistema de modelagem numérica tridimensional, desenvolvido pelo Instituto Superior Técnico (IST) no Centro de Estudos MARETEC (*Marine and Environmental Technology Research Center*) da Universidade Técnica de Lisboa (UTL), Portugal, em cooperação com a empresa Hidromod Ltda.

Ele foi criado na década de 1980, e vem sendo aprimorado desde então. Atualmente se apresenta como um dos mais elaborados entre os sistemas existentes deste tipo, devido sua programação robusta e confiável (FERNANDES, 2005).

Ele tem sido usado em diversas áreas de pesquisa, possibilitando a simulação de processos físicos, químicos e biológicos. De acordo com Ceará (2010), esta complexidade de processos pode ser executada em qualquer número de dimensões (1D, 2D, 3D). Além disso, ele é gratuito e considerado de alta confiabilidade, uma vez que existem diferentes trabalhos de modelagem realizados com o MOHID, nos quais sua calibração e validação são corroboradas (MARTINHO, 2010).

O MOHID é programado em ANSI Fortran 95, o que garante sua independência diante do sistema operacional com o qual se pretende executar o modelo (Windows, Linux, Unix, etc.), além de uma fácil implantação do código em qualquer ambiente (PRECIOSO, 2010). Segundo Souza (2010), esta programação é orientada por objetos, o que possibilita uma modelagem de diferentes processos físicos e biogeoquímicos, como também de diferentes sistemas (marinho, estuarino e de bacias hidrográficas).

O sistema é formado por mais de 40 módulos com capacidade para simular a hidrodinâmica, os fenômenos de dispersão (abordagens lagrangiana e euleriana), a qualidade da água e o transporte de sedimentos (coesivos e não coesivos), além de um módulo de sistema de informações geográficas (SIG), que possibilita a criação da malha computacional na qual são aplicadas as simulações. Cada módulo é responsável por gerenciar um tipo de informação, podendo ser entendido como um modelo específico (MOHID, 2011).

A comunicação entre os diferentes módulos ocorre numa base de cliente/servidor garantindo assim o encapsulamento da informação de cada um deles (DUFFY, 1995 *apud* FERNANDES, 2005).

A possibilidade de correr os vários módulos que compõem o sistema MOHID com passos de tempo diferentes permite que o usuário obtenha resultados num intervalo de tempo reduzido. Todo o modelo se utiliza da alocação dinâmica da memória, sendo desta forma mais versátil, e podendo ser utilizado para qualquer tipo de simulação sempre o mesmo executável do programa. Além disso, também se pode utilizar uma metodologia de "modelos encaixados", na qual o número de modelos encaixados definidos pelo usuário é ilimitado. Na verdade, esta escolha está limitada à capacidade de cálculo disponível (FERNANDES, 2005).

O sistema MOHID é composto em quatro grandes grupos: *(i) Mohid Water, (ii) Mohid Land, (iii) Mohid River Network* e *(iv) Mohid Soil*. O primeiro é responsável pela modelagem dos processos hidrodinâmicos, simulação de fenômenos de dispersão, propagação de ondas, transporte de sedimentos, qualidade da água/processos biogeoquímicos na coluna d'água e trocas com o fundo. O segundo consiste em um modelo de bacia, o terceiro permite a simulação de redes hidrográficas, e o quarto simula o fluxo de água através de meios porosos (FERNANDES, 2005; BRAUNSCHWEIG e FERNANDES, 2010).

Os processos de pré e pós-processamento no sistema MOHID são executados em programas distintos, conforme figura abaixo (Figura 1).

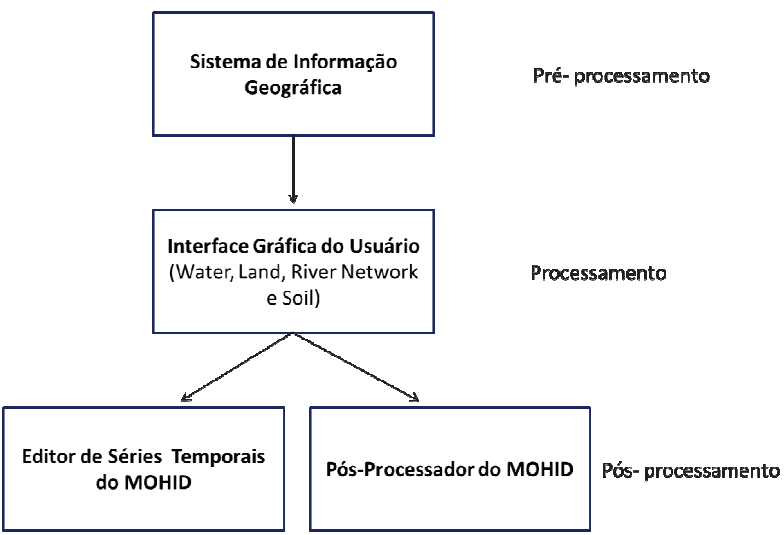

**Figura 1.** Esquema dos programas do MOHID.

No que se refere à fase de processamento, para a modelagem de dispersão de poluentes em corpos lóticos, é utilizado o programa MOHID Water. Este pode ser dividido em quatro grandes classes, das quais as duas primeiras geram as propriedades do escoamento não turbulentas (velocidade, elevação, viscosidade turbulenta, fluxos de água) e turbulentas (viscosidades, difusividades, energia cinética turbulenta, comprimentos de mistura, etc.). As duas classes restantes estão envolvidas com as propriedades da água (salinidade, temperatura, densidade, amônia, sedimentos coesivos). As três primeiras classes (ou seja, as relacionadas ao escoamento turbulento, não turbulento, e uma referente às propriedades da água) calculam a evolução das

Fonte: Adaptado de Martinho (2010) e Braunschweig e Fernandes (2010).

propriedades através de um referencial eulereano e a discretização das equações é feita pelo método de volumes finitos (FERNANDES, 2005).

Geralmente, sistemas hidrodinâmicos são simulados por meio de fórmulas numéricas. Com a utilização do MOHID é possível resolver as equações primitivas que formulam o escoamento tridimensional incompressível. As Equações de *momentum*  para as velocidades médias horizontais, na forma Cartesiana, são mostradas abaixo:

$$
\partial_t u = -\partial_x (uu) - \partial_y (uv) - \partial_z (uw) + fv - \frac{1}{\rho_0} \partial_x p + \partial_x ((v_H + v)\partial_x u) + \partial_y ((v_H + v)\partial_y u) + \partial_z ((v_t + v)\partial_z u)
$$
\n
$$
\partial_t v = -\partial_x (vu) - \partial_y (vv) - \partial_z (uw) + fu - \frac{1}{\rho_0} \partial_y p + \partial_z ((v_H + v)\partial_x v) + \partial_y ((v_H + v)\partial_y v) + \partial_z ((v_t + v)\partial_z u)
$$
\n(2)

Onde:

u, v e w são as componentes do vetor velocidade nas direções x, y e z, respectivamente; f é o parâmetro de Coriolis;

 $v_H$  e  $v_t$  são as viscosidades turbulentas nos sentidos horizontal e vertical, respectivamente;  $\nu$  é a viscosidade cinemática molecular (igual a  $1,3x10^{-6}$  m<sup>2</sup> s<sup>-1</sup>); e p é a pressão.

Observa-se nas equações acima que a evolução temporal das velocidades (termo do lado esquerdo) é igual ao balanço de transporte advectivo (três primeiros termos do lado direito), à força de Coriolis (quarto termo), ao gradiente de pressão (próximos três termos) e à difusão turbulenta (últimos três termos).

A velocidade vertical é calculada a partir da equação de continuidade incompressível (equação de balanço de massa):

$$
\partial_x u + \partial_y v + \partial_z w = 0 \tag{3}
$$

Já o transporte devido aos fluxos advectivo e difusivo, para uma dada propriedade *A*, é resolvido pela seguinte equação:

$$
\partial_t A = -\partial_x (uA) - \partial_y (vA) - \partial_z (wA) + \partial_x (v_H \partial_x A) + \partial_y (v_H \partial_y A) + \partial_z ((v_t' + v_A') \partial_z A) \tag{4}
$$

Onde:

 $v'_H$  *e*  $v'_t$  são os coeficientes de difusividade horizontal e vertical;

 $v'_{A}$  é o coeficiente de difusividade molecular.

Com a plataforma computacional MOHID é possível resolver estas e outras equações pelo método dos volumes finitos – MVF (VERSTEEG E MALALASEKERA, 1995). Maiores detalhes sobre formulação e equações podem ser vistos em MOHID Description (2011).

#### **Aplicações do MOHID a corpos lênticos**

O MOHID tem sido amplamente utilizado na modelagem de sistemas aquáticos lóticos<sup>2</sup>. Entretanto, existem alguns trabalhos voltados também para o estudo de corpos lênticos. Santos *et al*. (2004) implementaram um modelo hidrodinâmico na Lagoa de Óbidos, Portugal, uma laguna costeira que, assim como a lagoa Imboacica, sofre intervenções antrópicas. Neste estudo, buscou-se compreender a hidrodinâmica e os problemas relacionados à qualidade da água da lagoa. Já Saraiva (2005) aplicou um modelo na Ria do Aveiro, outra lagoa costeira, também em Portugal, com o intuito de entender a dinâmica ecológica do corpo hídrico, com destaque para o crescimento de macroalgas bentônicas.

No Brasil também existem estudos de modelagem computacional de ambientes lênticos através do MOHID. Lemos e Bernardes (2009) realizaram uma modelagem da hidrodinâmica do estuário da Lagoa dos Patos/RS. Também com foco na hidrodinâmica, Godoy (2009) utilizou o MOHID, em um trabalho que é parte de um projeto executado por pesquisadores da Universidade Federal de Santa Catarina na Lagoa da Conceição, desde 2004, em uma linha de pesquisa de estudo da circulação e dispersão de poluentes em ambientes estuarinos e costeiros do litoral de Santa Catarina. Além disso, Precioso (2010) estudou o comportamento de parâmetros ambientais, com o auxílio da mesma plataforma computacional, na Lagoa do Vigário, corpo d'água altamente impactado, principalmente pelo despejo de efluentes, situado em área urbana do município de Campos dos Goytacazes/RJ.

## **Área de Estudo**

Considerando a gestão dos recursos hídricos no espaço fluminense, o estado foi dividido em 10 Regiões Hidrográficas (RHs), com o intuito de possibilitar o gerenciamento descentralizado e democrático dos recursos hídricos (RIO DE JANEIRO, 2006): (i) Baía de Ilha Grande; *(ii)* Guandu; *(iii)* Médio Paraíba do Sul; *(iv)* Piabanha; *(v)* Baía de Guanabara; *(vi)* Lagos e rio São João; *(vii)* Rios Dois Rios; *(viii)* Macaé e das Ostras (na qual está inserida a lagoa Imboacica); *(ix)* Baixo Paraíba do Sul; e *(x)* Itabapoana.

A lagoa Imboacica é uma laguna costeira localizada entre os municípios de Macaé e Rio das Ostras (Figura 2), na Região Hidrográfica VIII do estado do Rio de Janeiro (RIO DE JANEIRO, 2006), sob as coordenadas geográficas 22º 30' S; 42° 00' O. Possui uma área de 3,26 km², com profundidade máxima de 2,1 metros, volume de  $3.56 \times 106$  m<sup>3</sup>, e uma bacia de drenagem de  $50 \text{km}^2$ . O clima regional é o tropicalúmido, cujas temperaturas médias anuais variam entre 18°C e 27°C. A umidade relativa do ar média é de 83%, e a pluviosidade média anual é de 1.300 mm, sendo bem definidas as estações seca e chuvosa (DOS SANTOS *et al*., 2006). A lagoa é alimentada pelo rio Imboacica, que nasce a 12,9 km acima e a 120m de altura. Este rio teve parte de seus trechos médio e final (sendo este mais próximo à lagoa) retilinizados, na década de 1960, pelo antigo Departamento Nacional de Obras e Saneamento (DNOS) (BARRETO, 2009).

<u> 1989 - Johann Barn, fransk politik (</u>

<sup>2</sup> Publicações podem ser consultadas em www.mohid.com.

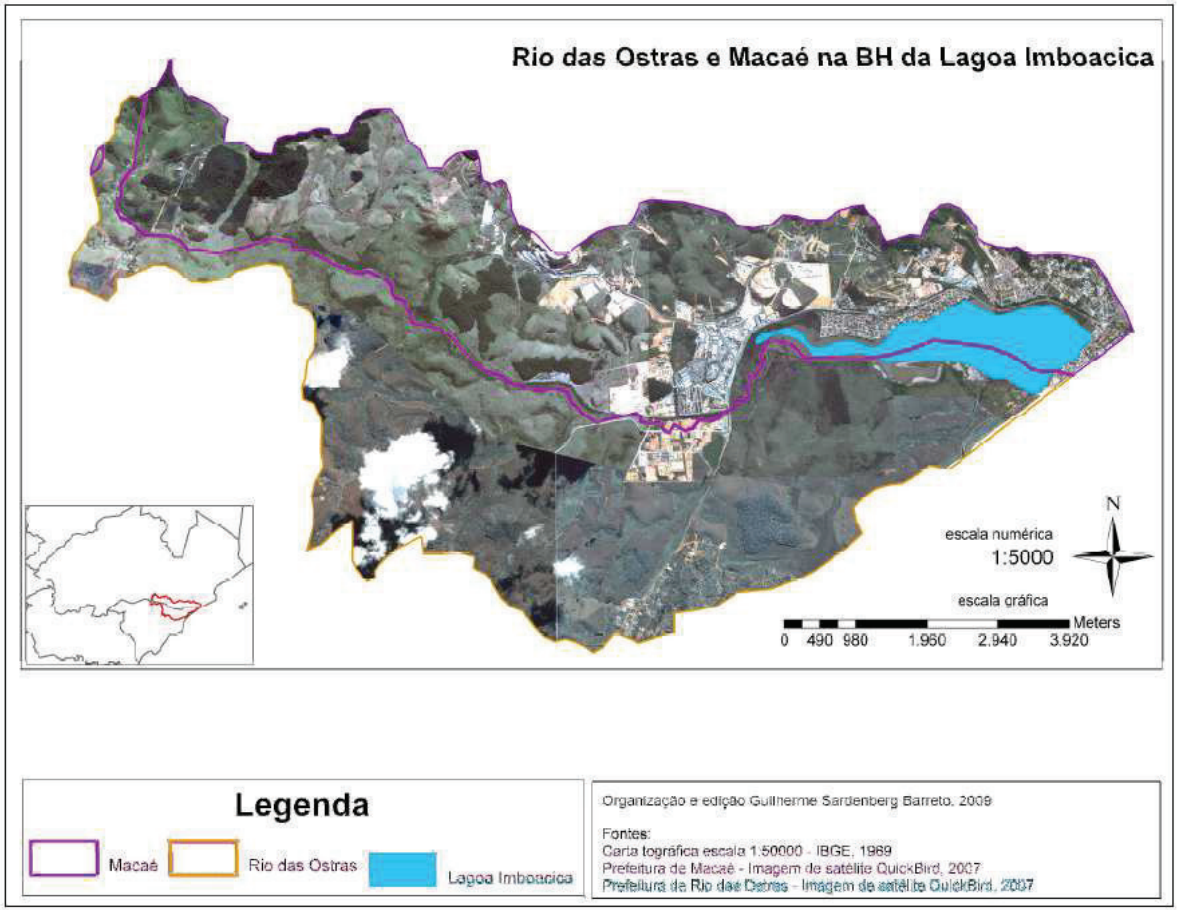

**Figura 2.** Bacia Hidrográfica da Lagoa Imboacica com o limite administrativo entre os municípios de Macaé e Rio das Ostras. Fonte: Barreto (2009).

Por estar localizada próxima à costa, pode ser considerada um ecossistema com certa complexidade. Além de ser abastecida por um rio de mesmo nome, a lagoa também recebe influência marinha, tendo apenas uma barra de areia separando-a do mar. A biota local é significativa, constituída por animais, como peixes (SÁNCHEZ-BOTERO *et al*., 2009) e moluscos (FIGUEIREDO-BARROS *et al*., 2006), organismos planctônicos (SANTANGELO *et al*., 2007), bactérias (FARJALLA *et al.*, 2006), e abundantemente colonizada por macrófitas aquáticas, das quais se destacam *Typha domingensis*, *Eleocharis mutata*, *Eleocharis fistulosa*, *Eichhornia crassipes* e *Juncus sp*  (PALMA-SILVA, 1999 *apud* FARJALLA *et al*., 2006; BARRETO, 2009; BOZELLI *et al*., 2009).

Estes vegetais têm um papel importante na ciclagem de nutrientes em lagoas costeiras (DOS SANTOS *et al*., 2006).

Esta lagoa vem passando por alterações na sua dinâmica natural devido à ação antrópica. Seu entorno é ocupado basicamente por empresas o setor petrolífero e edificações residenciais. Por conta disto, o corpo hídrico já sofreu aterramentos em suas margens e teve parte de sua Faixa Marginal de Proteção (FMP) ocupada, gerando assoreamento e diminuição da lâmina d'água (MAROTTA, 2004). Como consequência, não é incomum a ocorrência de períodos de enchentes, o que traz transtornos à população da região. Na figura 2 é possível observar a ocupação no entrono do corpo hídrico (marcado pela cor azul), principalmente no município de Macaé (limitado pela cor roxa), mas também em Rio das Ostras (linha de cor laranja).

Uma significativa ocupação humana no entorno da lagoa teve início na década de 1970, porém aumentou expressivamente a partir da década de 1990, tendo como impacto o aumento da concentração de Nitrogênio Total e Fósforo Total na coluna d'água (BOZELLI *et al*., 2009), proveniente do despejo de esgotos domésticos e industriais sem tratamento. Esse enriquecimento de nutrientes favorece a eutrofização do local. Este fenômeno, quando potencializado pela ação antrópica, gera distúrbios ecológicos como crescimento acelerado da população de algas e macrófitas aquáticas no espelho d'água, além da diminuição das taxas de oxigênio dissolvido, gerando mortandade de peixes e afetando toda uma cadeia trófica (ESTEVES, 1998b).

A presença da macrófita taboa (*Typha dominguensis*), tanto na lagoa quanto em sua área de influência, é predominante. Ela é considerada uma das espécies bioindicadoras de grande quantidade de nutrientes em corpos lênticos ou alagados, conhecidas por terem elevado poder de depuração e eficiência na redução da Demanda Bioquímica de Oxigênio (DBO) em águas poluídas (OLIVEIRA *et al*., 2000), expandindo-se em áreas próximas a despejos de esgotos (LOPES-FERREIRA, 1998).

A abertura artificial da barra de areia que separa a lagoa do mar é uma alternativa para amenizar a eutrofização, assim como o problema das cheias. Entretanto, pode gerar alterações profundas no metabolismo deste ecossistema, modificando a composição e estrutura das comunidades animais e vegetais, na medida em que possibilita a comunicação temporária entre o sistema aquático continental e o ambiente marinho adjacente. Além de alterações na biota, também ocorre o aumento da salinidade da laguna (FARIA *et al*., 1994; SANTANGELO *et al*., 2007).

Diante da problemática exposta, algumas instituições têm realizado ações de manejo deste ecossistema lagunar. Em agosto de 2011, foram concluídas as obras de reconstrução do Canal Extravasor e vertedouro da lagoa Imboacica (22° 25' S; 41° 49' O), promovida pelo Instituto Estadual do Ambiente (Inea). Seu principal objetivo é manter o volume hídrico em um patamar ideal, evitando enchentes nos arredores e conservando a biota local através da inibição da abertura artificial da barra de areia (Figura 3).

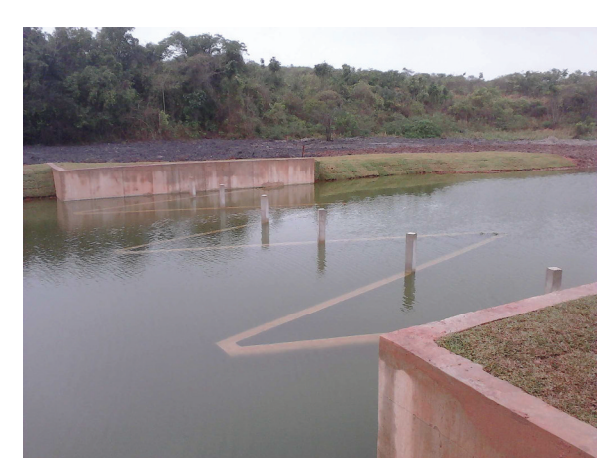

**Figura 3.** Vertedouro no canal extravasor da lagoa Imboacica. Fonte: elaborado pelo autor (agosto de 2011).

A Secretaria Municipal de Ambiente de Macaé vem analisando constantemente parâmetros ambientais da lagoa. No ano de 2010, foi inaugurada uma base operacional da mesma secretaria no bairro Mirante da Lagoa, com o intuito de facilitar o monitoramento da qualidade da água (Figura 4).

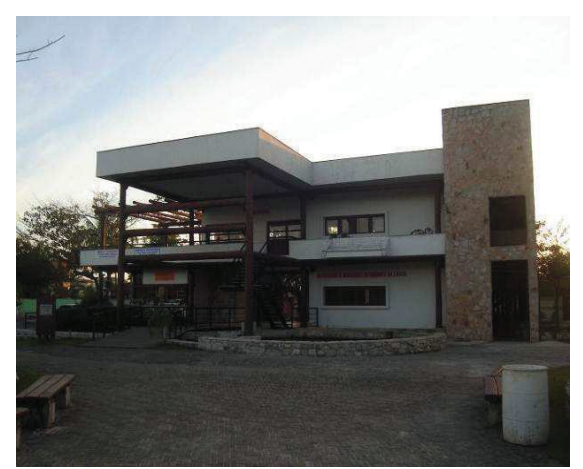

**Figura 4.** Sede da Associação de moradores do bairro Mirante da Lagoa, onde foi instalada uma base operacional da Secretaria Municipal de Ambiente de Macaé. Fonte: elaborado pelo autor (julho de 2011).

Vale destacar o trabalho de pesquisadores do NUPEM/UFRJ (Laboratório de Limnologia), em convênio com a PETROBRAS, através do Projeto "Estudos Ecológicos das Lagoas Costeiras do Norte Fluminense (ECOlagoas). Este projeto foi criado em 1992 com o intuito de gerar conhecimentos científicos e subsídios para o manejo e preservação das lagoas costeiras regionais e repassá-los à população (ECOLAGOAS, 2009). Além disso, Barreto (2009) também avaliou outros diferentes parâmetros na Bacia Hidrográfica da Lagoa Imboacica, para obtenção do Índice de Qualidade das Águas (IQA) conforme apresentado no quadro 2.

Quanto ao tratamento do esgoto, a região do entorno da lagoa Imboacica ainda carece de mecanismos que possibilitem a total recuperação do corpo hídrico. Dois projetos estão em fase de implantação, segundo informações fornecidas pela Empresa Municipal de Saneamento (ESANE)<sup>3</sup> do município de Macaé:

- Estação de Tratamento de Esgoto (ETE) Mutum (22° 24' S; 41° 49' O) Atenderá a região dos bairros Mirante da Lagoa, Jardim Guanabara e Mutum. Após construção de tronco coletor (proveniente do bairro Mirante da Lagoa) pela secretaria de obras, em parceria com o Inea, o empreendimento será entregue para operação à ESANE (Figura 5). A ETE terá a capacidade de efetuar tratamento terciário dos efluentes recolhidos.
- · Estação elevatória<sup>4</sup> Abrangerá a área entre os bairros Morada das Garças, Vivendas da Lagoa e Cavaleiros, cujo objetivo será bombear todo o esgoto gerado, com tratamento secundário, para o canal do Capote, que fica localizado próximo à Linha Verde, importante via automotiva que liga o bairro Aroeira à zona sul da cidade. Deste canal, os efluentes têm como destino o rio Macaé e, em sequência, o mar. Estimase que este projeto esteja concluído até o fim de 2011.

<u> 1989 - Johann Barn, mars ann an t-Amhair an t-Amhair an t-Amhair an t-Amhair an t-Amhair an t-Amhair an t-Amh</u>

<sup>3</sup> Dados fornecidos por Carlos Eduardo Hime Linhares, engenheiro civil e assessor técnico da presidência da empresa ESANE, e por Guilherme Sardenberg Barreto, biólogo e técnico de meio ambiente da mesma empresa.

<sup>4</sup> Conforme definição da Associação Brasileira de Normas Técnicas (ABNT), uma Estação Elevatória de Esgoto Sanitário "é uma instalação que se destina ao transporte de esgoto do nível do poço de sucção das bombas ao nível de descarga na saída do recalque, acompanhando aproximadamente as variações da vazão afluente" (ABNT, 1992).

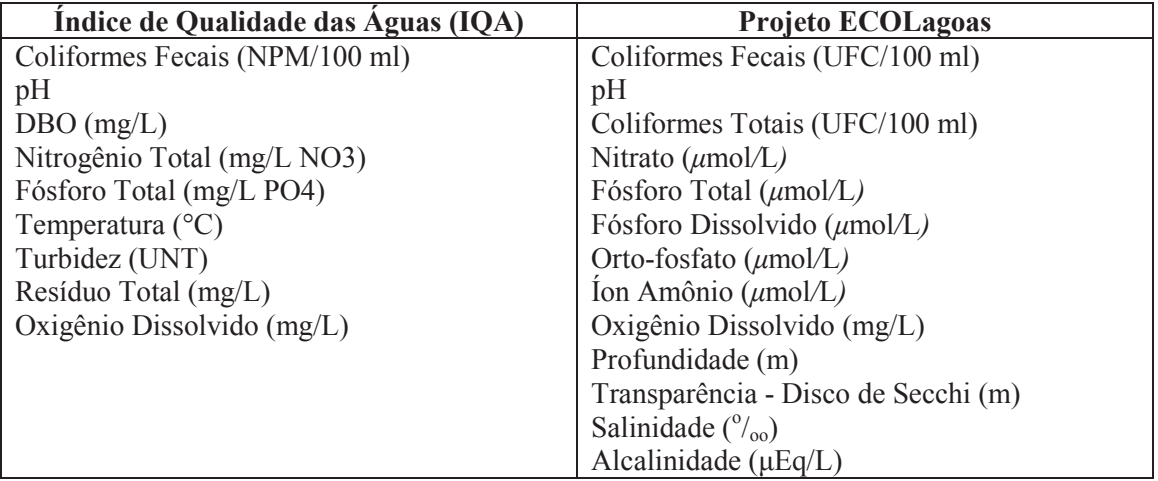

**Quadro 2.** Comparação entre os parâmetros analisados na Lagoa Imboacica por Barreto (2009), para obtenção do Índice de Qualidade das Águas (IQA), e por pesquisadores do NUPEM/UFRJ (ECOLAGOAS, 2009).

**Fonte:** Adaptado de Barreto (2009) e Ecolagoas (2009).

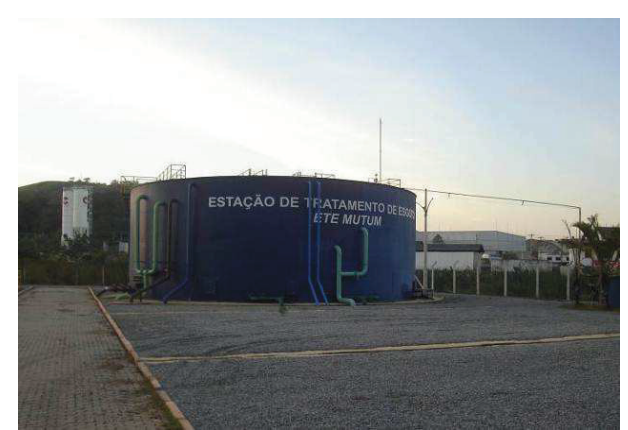

**Figura 5.** ETE Mutum. Fonte: elaborado pelo autor (julho de 2011).

Apesar das iniciativas do poder público, existem ainda outros pontos onde o despejo de efluentes na lagoa ocorre sem controle. O principal deles talvez seja proveniente do bairro Novo Cavaleiros (22° 24' S; 41º 48' O), onde várias empresas do setor *offshore* estão instaladas. No local existe um canal coletor de águas pluviais, utilizado indevidamente para o descarte de efluentes (Figura 6). Além disso, é notório o descarte de esgotos na "foz" do rio Imboacica (22° 25' S; 41° 51' O), onde também estão localizadas empresas do ramo petrolífero (BARRETO, 2009; ECOLAGOAS, 2009), na divisa entre Macaé e Rio das Ostras. Não conformidades na base operacional *onshore* de apoio às atividades de produção de petróleo na Bacia de Campos foram estudadas por Valinhas (2009). É importante destacar que o esgotamento sanitário residencial na parte macaense que envolve a lagoa, assim como no município de Macaé como um todo, se dá predominantemente pelo sistema fossa-filtro-sumidouro.

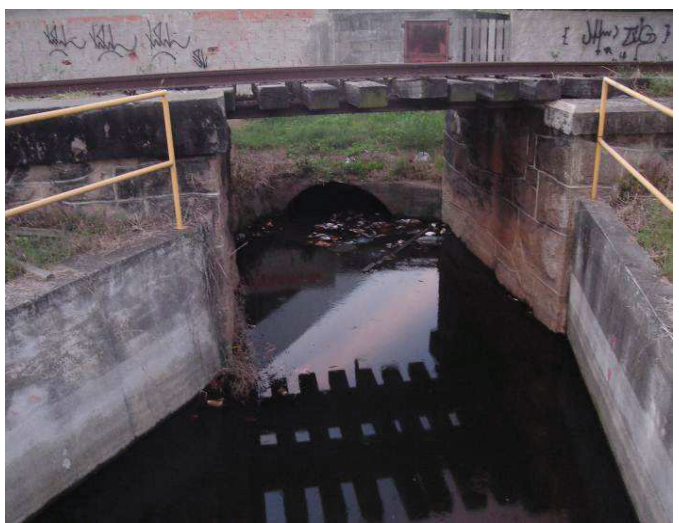

**Figura 6.** Canal do bairro Novo Cavaleiros. Fonte: elaborado pelo autor (julho de 2011).

## **Considerações finais**

A lagoa Imboacica é um recurso hídrico de vital importância para a Região Hidrográfica VIII do estado do Rio de Janeiro, com usos diversificados e conflitantes das águas como o lançamento de efluentes, a pesca e o uso recreativo, devido a sua beleza cênica. O despejo de efluentes sem tratamento, assim como outras ações antrópicas, tem acirrado estes conflitos, traduzindo-se em uma ameaça à sobrevivência da laguna.

Com o intuito de proteger este ecossistema, há ações governamentais, cuja efetividade se mostra limitada perante a urgência da questão.

Diante deste contexto, o uso da modelagem computacional pode ser de fundamental relevância na compreensão do funcionamento do ecossistema lagunar e na projeção de situações futuras, considerando os impactos ambientais existentes. A simulação produzida por meio do sistema MOHID é uma ferramenta importante para uma melhor e mais eficiente gestão deste patrimônio natural.

## **Referências**

ABNT. NBR 12208. Projeto de estações elevatórias de esgoto sanitário. 1992.

AMARAL, K. J. **Estuário do Rio Macaé: Modelagem Computacional como ferramenta para o Gerenciamento Integrado de Recursos Hídricos** [Rio de Janeiro], 2003.

ANGELINI, R. Ecossistemas e modelagem ecológica. In Pompêo, M.L.M. (ed.) **Perspectivas da Limnologia no Brasil**, São Luís: Gráfica e Editora União, 198 pg., 1999.

BARRETO, Guilherme Sardenberg. **Mapeamento ambiental da bacia hidrográfica da lagoa Imboacica: subsídio para a construção de planos de bacia.** 2009. 141 f.

Dissertação de mestrado (Mestrado em Engenharia Ambiental modalidade profissional) – Instituto Federal de Educação, Ciência e Tecnologia Fluminense, Macaé, 2009.

BARROS, Aline Mide Romano de. **Modelos matemáticos de equações diferenciais ordinárias aplicadas à epidemiologia.** 2007.

BIEMBENGUT, Maria Salett. **Modelagem matemática no ensino.** São Paulo: Contexto, 2003. *apud* NETO, **Joaquim Francisco da Costa. Distribuição espacial e temporal do escoamento superficial em bacias hidrográficas.** 2005. 157 f. Dissertação de mestrado (Mestrado em Tecnologias Ambientais) – Centro de Ciências Exatas e Tecnologia, Universidade Federal de Mato Grosso, Cuiabá, 2005.

BONGANHA, Carlos André; Guiguer Jr, Nilson; Pereira, Sueli Yoshinaga; Oliveira, Luciana Camargo de; Ribeiro, Maria Lúcia. Conceitos e fundamentos da modelagem matemática para gerenciamento de recursos hídricos subterrâneos. **Analytica**, 30, 2007.

BOZELLI, Reinaldo L. *et al*. Interactive effects of environmental variability and human impacts on the long-term dynamics of an Amazonian floodplain lake and a South Atlantic coastal lagoon. **Limnologica**, 39: 306-313, 2009.

BRATLEY, P.; FOX, L. B.; SCHRAGE, E. L. **A guide to Simulation**. 2ª Ed. Springer-Verlag. New York: 1987. Cap. 1. *apud* LIMA, Tiago França Melo de. **TerraME GIMS – Uma interface gráfica para a descrição de modelos ambientais para a plataforma TerraME.** 2010. 98 f. Dissertação de mestrado (Mestrado em Análise e Modelagem de Sistemas Ambientais) - Instituto de Geociências, Universidade Federal de Minas Gerais, Belo Horizonte, 2010.

BRAUNSCHWEIG, Frank; FERNANDES, Luis. **MOHID:** interfaces gráficas do usuário: manual do usuário. Tradução de Bianca Cordeiro Freire e Haydda Manolla Chaves da Hora; revisão da tradução para língua portuguesa Edson Carlos Nascimento; revisão técnica Jader Lugon Junior. - Campos dos Goytacazes (RJ): Essentia Editora, 2010. 76 p. : il. ISBN Versão eletrônica 978-85-99968-12-3. Tradução de: MOHID: graphical user interfaces: user manual

CEARÁ. **Avaliação do uso potencial de áreas estuarinas a partir da identificação e caracterização do comportamento de variáveis hidro-climáticas, oceanográficas e ambientais – Estudos de caso: rio Pirangi-CE. Relatório Final.** 2007. 219 f. Universidade Estadual do Ceará, Fundação Cearense de Meteorologia e Recursos Hídricos, Secretaria da Ciência, Tecnologia e Educação Superior, Fortaleza, 2007.

CUNHA, Cynara de Lourdes da Nóbrega; FERREIRA, Aldo Pacheco. Modelagem matemática para avaliação dos efeitos de despejos orgânicos nas condições sanitárias de águas ambientais. **Cad. Saúde Pública**, Rio de Janeiro, 22(8): 1715-1725, 2006.

DOS SANTOS, Anderson M. *et al*. Effects of the sand bar breaching on Typha domingensis (PERS.) in a tropical coastal lagoon. **Hydrobiologia** 556:61–68, 2006.

DUFFY, D. **"From Chaos to Classes"**, McGraw-Hill: London, 1995. *apud*  FERNANDES, R. M. A. S. **Modelação Operacional no Estuário do Tejo.** Dissertação de Mestrado. Instituto Superior Técnico; Universidade Técnica de Lisboa. Lisboa, 2005.

ECOLAGOAS, Projeto. **Relatório Mensal novembro 2009.** 2009.

ESTEVES, F. A. Lagoas costeiras: origem, funcionamento e possibilidades de manejo. **Ecologia das Lagoas Costeiras do Parque Nacional da Restinga de Jurubatiba e do Município de Macaé**. Editado por Francisco de Assis Esteves. NUPEM/UFRJ. p. 63- 87. 1998a.

ESTEVES, F. A. **Fundamentos de Limnologia**. Rio de Janeiro: Interciência 2. Ed. 1998. 601p. 1998b.

FALCONER, R.A . Flow and water quality modeling in coastal and inland water. **Journal of Hydraulic Resesrch**, v.30, n.04, p. 437-452, 1992. *apud* SALDANHA, 2007.

FARIA, B. M., SUZUKI, M. S. e ESTEVES, F. A. 1994. Alterações no metabolismo da lagoa Imboacica, Macaé, RJ, associadas à ocorrência de duas sucessivas aberturas artificiais de barra. II. Congresso de Ecologia do Brasil. Sociedade de Ecologia do Brasil. Londrina, PR, 5-9 dez., **Resumos***,* 406p.

FARJALLA, Vinícius. F., *et al*. Bacterial Growth and DOC Consumption in a Tropical Coastal Lagoon. **Brazilian Journal of Biology** *66*(2A): 383-392, 2006.

FERNANDES, R. M. A. S. **Modelação Operacional no Estuário do Tejo.** Dissertação de mestrado (Mestrado em Ecologia, Gestão e Modelação dos Recursos Marinhos) – Instituto Superior Técnico, Universidade Técnica de Lisboa, Lisboa, 2005.

FERREIRA, Maria Inês Paes *et al*. **Questões relevantes na gestão de recursos hídricos no Brasil e no Estado do Rio de Janeiro**. Boletim do Observatório Ambiental Alberto Ribeiro Lamego. Campos dos Goytacazes: Essentia Ed. v. 2, n. 2, 2008. 294 p.

FIGUEIREDO-BARROS, Marcos P. *et al*. Life cycle, secondary production and nutrient stock in Heleobia australis (d'Orbigny 1835) (Gastropoda: Hydrobiidae) in a tropical coastal lagoon. **Estuarine, Coastal and Shelf Science**, 69: 87-95, 2006.

GODOY, Fabio Bertini. **Modelagem hidrológica-hidrodinâmica da Lagoa da Conceição – SC.** 2009. 105 f. Dissertação de mestrado (Mestrado em Engenharia Ambiental) – Departamento de Engenharia Sanitária e Ambiental, Universidade Federal de Santa Catarina, Florianópolis, 2009.

HARTE, John. **Consider a cylindrical cow: more adventures in environmental problem solving.** Sausalito, California: University Science Books, 2001. 211 p.

IRITANI, M.A. **Modelação matemática tridimensional para a proteção das captações de água subterrânea.** 1998. 200 f. Tese de Doutorado. Universidade de São Paulo, São Paulo, 1998. *apud* BONGANHA, 2007.

JOLY, Marcel; PINTO, José Maurício. Modelagem matemática da evolução do fenótipo indutor de sincício na infecção HIV-1/AIDS. **Rev Bras Epidemiol**, 13(2): 199-21. 2010.

KNOPPERS 1994, *apud* ESTEVES, F. A. Lagoas costeiras: origem, funcionamento e possibilidades de manejo. **Ecologia das Lagoas Costeiras do Parque Nacional da Restinga de Jurubatiba e do Município de Macaé**. Editado por Francisco de Assis Esteves. NUPEM/UFRJ. p. 63-87. 1998a.

LEMOS, Adriano Gomes de; BERNARDES, Marcos Eduardo Cordeiro. Modelagem da hidrodinâmica da Lagoa dos Patos. In: XVI JORNADA DE INICIAÇÃO CIENTÍFICA DA UNIFEI / organizado por Mikael Frank Rezende Junior, *et al*. -- Itajubá (MG) : [s.n.], 2009. 181 p. : il. **Anais...** Itajubá: 2009.

LIMA, Tiago França Melo de. **TerraME GIMS – Uma interface gráfica para a descrição de modelos ambientais para a plataforma TerraME.** 2010. 98 f. Dissertação de mestrado (Mestrado em Análise e Modelagem de Sistemas Ambientais) - Instituto de Geociências, Universidade Federal de Minas Gerais, Belo Horizonte, 2010.

LIMA, E. B.; RODRIGUES, P. P. W. G.; SILVA NETO, A. J.; MESA, M. I.; SANTIAGO, O. L.; LUGON JUNIOR, J. **Redes Neurais na Obtenção dos Parâmetros de um Modelo Computacional do Estuário do Macaé (Artigo).**  Congresso Ibero Latino-Americano de Modelagem Computacional; Armação de Búzios/RJ, 2010.

LOPES-FERREIRA, C. Redução das concentrações de Nitrogênio e fósforo dos efluentes domésticos lançados na Lagoa Imboacica, através de uma região colonizada por macrófitas aquáticas. **Ecologia das Lagoas Costeiras do Parque Nacional da Restinga de Jurubatiba e do Município de Macaé**. Editado por Francisco de Assis Esteves. NUPEM/UFRJ. p. 375-389. 1998.

MARIA, ANU. **Introduction to modeling and simulation.** 1997.

MAROTTA, H. **Dragagem não precedida de planejamento urbano-ambiental (Lagoa Imboassica, Macaé, RJ): quando a tentativa de mitigação causa a degradação**. Instituto de Geociências, Departamento de Geografia, UFRJ, Rio de Janeiro, 2004.

MARTINHO, Vivian. **Estudo da dispersão de manchas de óleo na área de atuação do porto do Rio Grande – RS.** 2010. 71 f. Trabalho de conclusão de curso – Laboratório de oceanografía costeira e estuarina, Programa de recursos humanos n° 27 – ANP/MME/MCT, "Estudos Ambientais nas Áreas de Atuação do Petróleo" - Universidade Federal do Rio Grande, Rio Grande, 2010.

MONTENEGRO JR., Ignácio Ribeiro Pessoa. **Turismo e urbanização: gestão de impactos no litoral de Aquiraz-CE.** 2004. 259 f. Dissertação de mestrado (Mestrado em Desenvolvmento e Meio Ambiente) – Universidade Federal do Ceará, Fortaleza, 2004.

MOHID. **Sistema de Modelação.** Disponível em: <http://maretec.mohid.com/Estuarios/Inicio/Mohid2000.htm>. Acesso em: 6 jul. 2011.

MOHID DESCRIPTION. Lisboa: Downloads Manuals Mohid. Disponível em: <http://www.project-

easy.info/Biblioteca/Uploads/Tools/Models/Mohid\_Description.pdf>. Acesso em: 18/07/2011.

NAVAL, Liliana Pena; FERREIRA E SILVA Carlos Danger, BONATTO, Gustavo, QUEIROZ, Sérgio Carlos Bernardo. **Aplicação de um modelo relacionado ao comportamento hidrodinâmico em um sistema de lagoas de estabilização em região tropical.** XXVIII Congresso Interamericano de Ingeniería Sanitária y Ambiental; Cancun, México, 2002.

OLIVEIRA, Rubens Alves de; Denículi, Wilson; Itaborahy, Cláudio Ritti; Cecon, Paulo Roberto. Redução da demanda bioquímica de oxigênio de águas residuárias da suinocultura com o emprego da macrófita aquática. **Revista Brasileira de Engenharia Agrícola e Ambiental**, 4 (1): 81-86. 2000.

PALMA-SILVA, C. 1999. **Ecologia de Macrófitas Aquáticas em uma lagoa costeira sujeita a impactos antrópicos (Lagoa Imboassica, Macaé, RJ).** Ph.D. Dissertation, PPGE-UFRJ, Rio de Janeiro, 1999. *apud* FARJALLA, Vinícius. F., *et al*. Bacterial Growth and DOC Consumption in a Tropical Coastal Lagoon. **Brazilian Journal of Biology** *66*(2A): 383-392, 2006.

PRECIOSO, Carlos Henrique de Oliveira. **Caracterização ambiental de uma lagoa urbana utilizando a modelagem computacional (MOHID): O caso da lagoa do Vigário.** 2010. 128 f. Dissertação de mestrado (Mestrado em Engenharia Ambiental modalidade profissional) – Instituto Federal de Educação, Ciência e Tecnologia Fluminense, Campos dos Goytacazes, 2010.

RENNÓ, C. D. **Construção de um sistema de análise e simulação hidrológica: aplicação a bacias hidrográficas.** São José dos Campos: INPE, 2003. 158p. – (INPE – 10437-TDI/925).

RENNÓ, C. D.; SOARES, J, D. **Modelos hidrológicos para gestão ambiental.** São José dos Campos: Instituto Nacional de Pesquisas Espaciais, 2000. 60 p.

RIO DE JANEIRO. Conselho Estadual de Recursos Hídricos (CERHI). Resolução nº 18, de 08 de novembro de 2006. Aprova a definição das Regiões Hidrográficas do Estado do Rio de Janeiro.

SALDANHA, Jeanne Cristine Schmidt. **Análise da influência do rio Santa Maria da Vitória na baía de Vitória, através da modelagem computacional: Uma** 

**contribuição ao processo de enquadramento.** 2007. Dissertação de Mestrado (Mestrado em Engenharia Ambiental) – Centro Tecnológico, Universidade Federal do Espírito Santo, Vitória, 2007.

SÁNCHEZ-BOTERO, Jorge Ivan; Garcez, Danielle Sequeira; Caramaschi, Érica Pellegrini; Saad, Adriana Miguel. Indicators of influence of salinity in the resistance and resilience of fish community in a tropical coastal lagoon (southeastern Brasil). **Boletín de Investigaciones Marinas y Costeras***, 38 (1):*171-195, 2009.

SANTOS, Madalena; Silva, Adélio; Leitão, Paulo; Coelho, Henrique; Neves, Ramiro. **Aplicação de um modelo hidrodinâmico (MOHID) como ferramenta na avaliação da qualidade da lagoa de Óbidos.** 2004.

SANTANGELO, Jaime M. *et al*. Zooplankton responses to sandbar opening in a tropical eutrophic coastal lagoon. **Estuarine, Coastal and Shelf Science**, 71: 657-668, 2007.

SARAIVA, Ana Sofia de Carvalho. **Modelação ecológica da Ria de Aveiro: o papel das macroalgas.** 2005. 211 f. Dissertação de mestrado (Mestrado em Ecologia, Gestão e Modelação dos Recursos Marinhos) – Instituto Superior Técnico, Universidade Técnica de Lisboa, Lisboa, 2005.

SIMONASSI, Lorismario; PEDROSO, Reginaldo. Para você não ter medo de números: O uso de modelo matemático da lei de igualação. **Psicologia IESB**, 2: 34-35. 2009.

SODRÉ, ULYSSES. **Modelos matemáticos.** Universidade Estadual de Londrina. Londrina, 2007.

SOUZA, Clenúbio Feitosa de Souza. **Sistema integrado para tomada de decisão espacial em situações de derramamento de óleo do litoral norte do estado do RN.**  2006. 100 f. Dissertação de mestrado (Programa de pós- graduação em geodinâmica e geofísica) – Centro de Ciências Exatas e da Terra, Universidade Federal do Rio Grande do Norte, Natal, 2006.

SOUZA, Marina Pinto Guerra de. **Simulação da dispersão de óleo na baía do Espírito Santo usando o modelo numérico MOHID-2D.** 2010. 72 f. Trabalho de conclusão de curso (Engenharia Ambiental) – Departamento de Engenharia Ambiental, Centro Tecnológico, Universidade Federal do Espírito Santo, Vitória, 2010.

STEYAERT, L.T. **A Perspective on the State of Environmental Simulation Modeling.** In: Goodchild, M.F.; Parks, B.O.; Steyaert, L.T.; ed. Environmental modeling with GIS. New York, Oxford University Press, 1993. Cap. 3, p. 16-30.

VALINHAS, Marcelo Macedo. **Processo de licenciamento ambiental como acoplamento estrutural entre os sistemas de gestão ambiental pública e empresarial:** acompanhamento dos impactos da operação da base do Parque de Tubos, Macaé – RJ. 2009. 202 f. Dissertação de mestrado (Mestrado em Engenharia Ambiental modalidade profissional) – Instituto Federal de Educação, Ciência e Tecnologia Fluminense, Macaé, 2009.

VEERSTEG, H. & MALALASEKERA, W. **Computacional Fluids Dynamics, An Introduction to Finite Volume Method**. Londres: Logman Group, 1995.

VON SPERLING, M. **Introdução à qualidade das águas e ao tratamento de esgotos.**  DESA-UFMG. 1996.

## **ARTIGO CIENTÍFICO 2**

## **Uso do modelo MOHID como subsídio à gestão sanitárioambiental da lagoa Imboassica - RJ<sup>5</sup>**

MOHID model use as allowance to Imboassica lagoon health and environmental management

## **Resumo**

Neste trabalho apresenta-se um modelo computacional da lagoa Imboassica com o uso da plataforma MOHID. A batimetria da lagoa, a vazão do rio Imboassica, e a identificação de pontos de descarte de efluentes foram obtidas *in situ*. Outros dados foram estimados com base na literatura. O marégrafo foi obtido através do Catálogo de Estações Maregráficas Brasileiras. Os terrenos digitais foram discretizados num domínio com malhas de 50 m x 50 m (modelo "pai") e 10 m x 10 m (modelo "filho"). Outras informações foram introduzidas na interface GUI, para simulações posteriores. Apesar da necessidade de ajustes, o modelo construído se mostrou promissor.

## **Abstract**

In this work is presented a computational model of the Imboassica lagoon using the MOHID platform. The bathymetry of the lagoon, the flow of the Imboassica River, and the identification of effluent disposal points were obtained *in situ*. Other data were estimated based on literature. Tide gauge was obtained through the "Catálogo de Estações Maregráficas Brasileiras". The digital terrains were discretized in an area with 50 m x 50 m mesh ("father" model) and 10 m x 10 m mesh ("son" model). Other information was introduced in GUI interface, for subsequent simulations. Despite the need for adjustments, the built model proved promising.

**Palavras-chave**: Lagoa Imboassica; Modelagem computacional; MOHID.

**Keywords:** Imboassica Lagoon; Computational modeling; MOHID.

#### **Introdução**

<u> 1980 - Johann Barn, mars an t-Amerikaansk ferske</u>

As regiões costeiras estão situadas em uma área de transição entre mar e continente, desempenhando importante papel nas interações ecológicas. Geralmente, são reconhecidas por abrigarem alta variedade ecossistêmica. Nas áreas mais próximas

 ${}^{5}$ Este trabalho, a ser submetido para publicação na Revista Engenharia Sanitária e Ambiental (www.abes-dn.org.br/RevistaResa.php), faz parte da dissertação "Modelagem computacional aplicada à gestão sanitário-ambiental da lagoa Imboassica-RJ", apresentada ao IF Fluminense.

ao equador, devido às condições ambientais privilegiadas (por exemplo, intensa radiação solar), essas características são ainda mais acentuadas (RICKLEFS, 2003).

No Brasil, boa parte da população vive no litoral, o que torna crescente a pressão sobre estes ambientes. Como exemplo tem-se a região norte do estado do Rio de Janeiro, onde boa parte dos rios e manguezais encontra-se em preocupante estágio de degradação (SOFFIATI, 2009). Diante deste contexto encontram-se ainda as lagoas costeiras. Elas têm sido amplamente utilizadas pelo homem, desde as civilizações mais primitivas, como as dos índios goitacás (ESTEVES, 2011a). No passado, entretanto, as populações humanas se adequavam às condições da natureza, diferentemente dos dias atuais. Com o advento das questões ambientais, ocorrido nas últimas décadas, é crescente a preocupação com os ecossistemas aquáticos (inclusive os costeiros), tendo em vista os impactos observados sobre eles, como ocupações irregulares de suas margens, descarte de esgotos sem tratamento prévio, dentre outros.

Sendo assim, a criação de mecanismos tecnológicos que conduzam à conservação e a uma gestão mais eficiente dos recursos naturais torna-se necessária. Dentre as possibilidades existentes, o uso da modelagem computacional, aplicada a sistemas ambientais, emerge como uma opção. Com este trabalho, teve-se como objetivo construir um modelo matemático da lagoa Imboassica-RJ, corpo hídrico que historicamente sofre impactos antrópicos, como aterros e despejos de efluentes. Para tal, foi utilizado o MOHID (MARETEC, 2012), uma plataforma computacional que vem sendo usada em diversos estudos envolvendo hidrodinâmica e qualidade da água.

#### **Revisão de literatura**

#### *Área de estudo*

<u> 1989 - Johann Barn, fransk politik (</u>

A lagoa Imboassica (figura 7) está situada na costa norte do estado do Rio de Janeiro (22°15'-22°30' S e 41º30'-42°05' O), entre os municípios de Macaé e Rio das Ostras (CALLISTO *et al*., 2002). Possui uma área de 3,26 km² e uma bacia de drenagem de 50 km². É separada do mar por uma barra de areia e seu principal tributário é o rio de mesmo nome (Panosso *et al.*, 1998 *apud* BOZELLI *et al*., 2009). O clima da região é o tropical úmido, com temperatura média anual de 23,5°C. A pluviosidade varia entre 800 mm e 1200 mm ao ano, concentrando-se geralmente no verão (BRANCO *et al*., 2007).

As zonas litorânea $6$  e limnética<sup>7</sup> são densamente colonizadas por macrófitas aquáticas (PALMA-SILVA *et al*., 2007). A fauna é composta por organismos zooplanctônicos (SANTANGELO *et al*., 2007) macroinvertebrados bentônicos (CALLISTO *et al*., 2002), peixes (SAAD *et al.*, 2002), dentre outros animais.

O entorno do corpo hídrico é ocupado basicamente por empresas do ramo *offshore* e loteamentos residenciais. Desde o advento da exploração de petróleo na Bacia de Campos, na década de 1970, alterações antrópicas (intensificadas nos últimos

<sup>6</sup> Segundo Esteves (2011b), a região litorânea (ou ripária) refere-se ao compartimento da lagoa que possui contato direto com o ecossistema adjacente, ou seja, representa uma área de transição (ecótono) entre os ambientes aquático e terrestre.

<sup>7</sup> Zona limnética (ou pelágica) corresponde à região da lagoa compreendida entre as zonas litorânea e bentônica (esta última representada pelos substratos de fundo). Abriga organismos planctônicos e peixes (ESTEVES, 2011b).

anos) tem causado uma série de impactos no corpo hídrico, como assoreamento, perda de parte de sua área de influência, e poluição de suas águas (PESSANHA *et al.*, 2011).

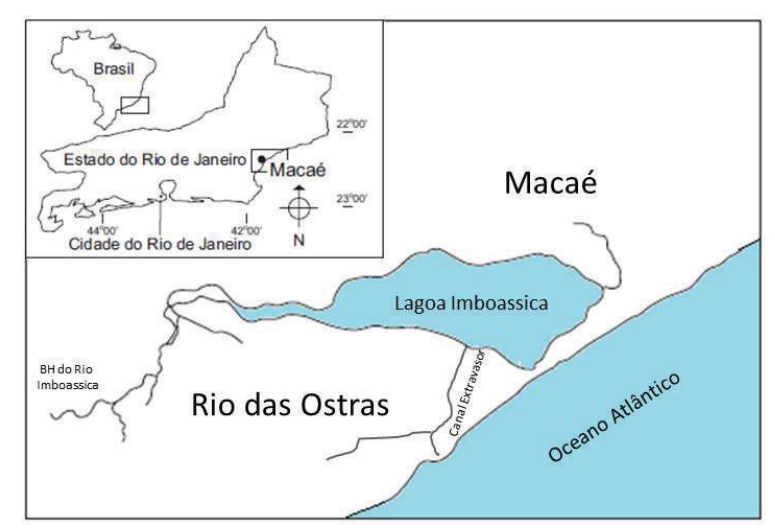

**Figura 7.** Esquema representativo da localização da lagoa Imboassica. Fonte: Adaptado de Rocha *et al.* (2004).

#### *O Canal Extravasor e a Barra da Lagoa Imboassica*

Pode-se dizer que, por meio da ação humana, duas barras de areia influenciam a dinâmica da lagoa Imboassica. Uma corresponde à barra da lagoa propriamente dita, que a separa do mar. A outra se refere à faixa de areia localizada na desembocadura do canal extravasor, separando-o do oceano. Neste estudo, chamaremos a primeira de "barra da lagoa" (figura 8a) e a segunda de "barra do canal extravasor" (figura 8b).

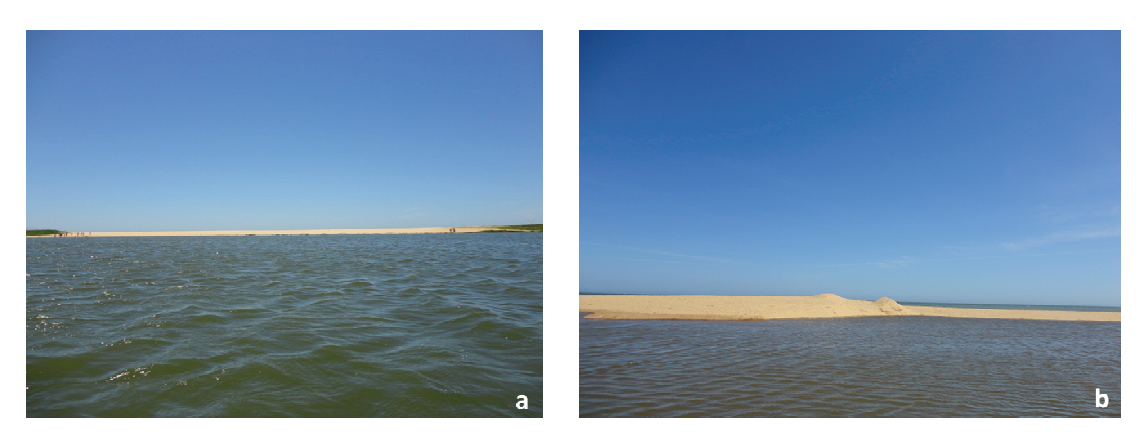

**Figura 8.** Barra da lagoa Imboassica ("a") e barra do canal extravasor ("b"). Fonte: Elaboração própria, 2012.

O canal extravasor e seu vertedouro (figura 9) foram construídos com foco no controle das cheias, impedindo, ao mesmo tempo, o esvaziamento da lagoa. Em períodos de enchente, o excedente de água atravessa o vertedouro (cuja altura aproximada é 80 cm) alcançando a praia das Pedrinhas, em Rio das Ostras, onde a barra de areia que separa o canal do mar é aberta com o emprego de retroescavadeiras. Por sua vez, em períodos de seca, o vertedouro mantém as águas represadas dentro do corpo hídrico (PESSANHA *et al.*, 2011). Antes da inauguração do vertedouro, em agosto de

2011, o controle de nível do corpo hídrico era feito principalmente por meio da abertura da barra da lagoa (AGUIARO *et al*., 2003), que se dava, na maioria das vezes, sem nenhum critério técnico.

No que se refere à renovação de suas águas, a lagoa Imboassica perdeu sua comunicação com o mar, que ocorria através da abertura natural de sua barra de areia, localizada entre as praias do Pecado (Macaé) e Pedrinhas (Rio das Ostras) (SOFFIATI, 2010). Como agravante, tem-se o fato de o corpo d'água ser também utilizado como depósito de resíduos orgânicos e de metais pesados, de origem industrial e/ou domiciliar. Como medida paliativa, após estudos, definiu-se que a Secretaria de Ambiente de Macaé deve efetuar a cada três anos a abertura da barra da lagoa (CORREIO DO BRASIL, 2008; ENNE, 2012). No início do mês de janeiro de 2012 ela foi aberta mais uma vez (figura 10).

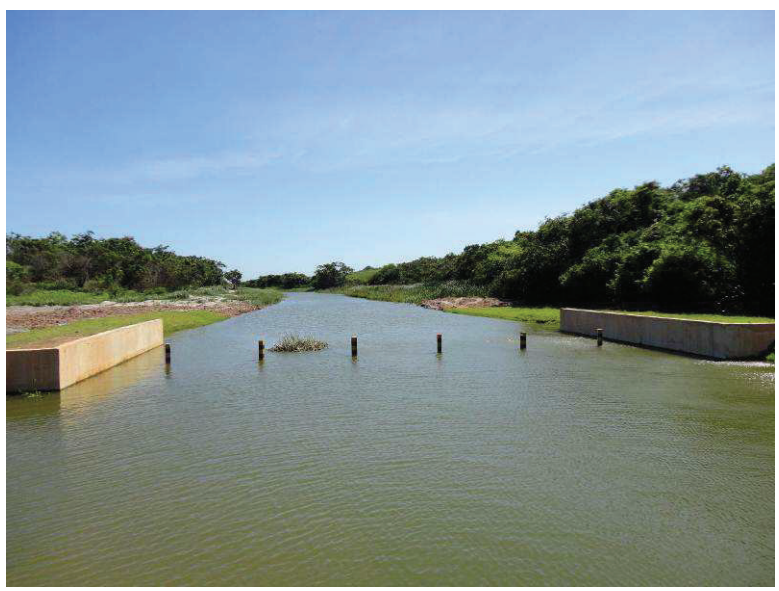

**Figura 9.** Canal extravasor e vertedouro da lagoa Imboassica. Fonte: Elaboração própria, 2011.

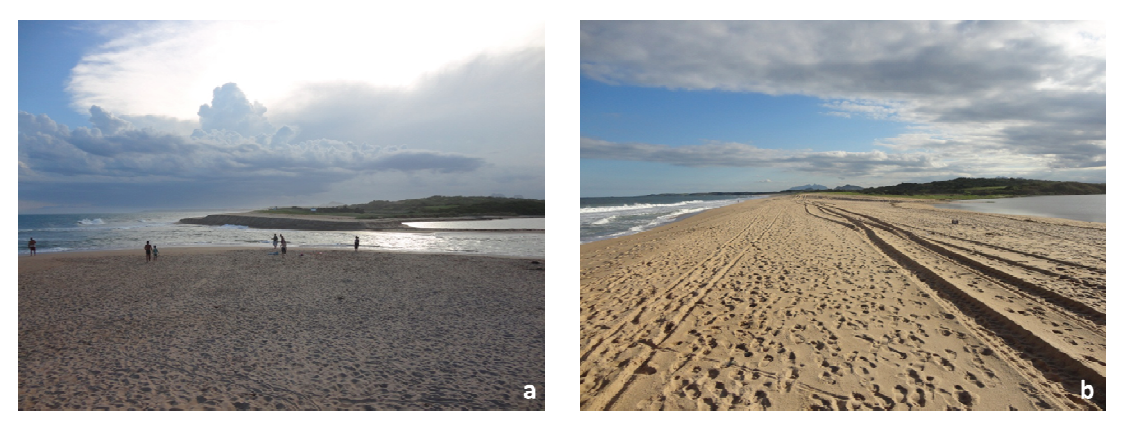

**Figura 10.** Barra da lagoa Imboassica aberta ("a"). Oceano Atlântico à esquerda e lagoa à direita. Em "b", como comparativo, barra fechada. Fonte: Elaboração própria, 2012.

Apesar de controversa, em virtude do contexto pelo qual a lagoa Imboassica está inserida (área urbana em expansão), verificou-se que a abertura da barra teve como consequência uma alteração da paisagem do ecossistema. Somado ao período de

estiagem fora de época (em plena estação chuvosa), este procedimento contribuiu para a redução drástica temporária do nível e do espelho d'água da lagoa, visivelmente registrada por meio de fotografias nos meses seguintes (figura 11).

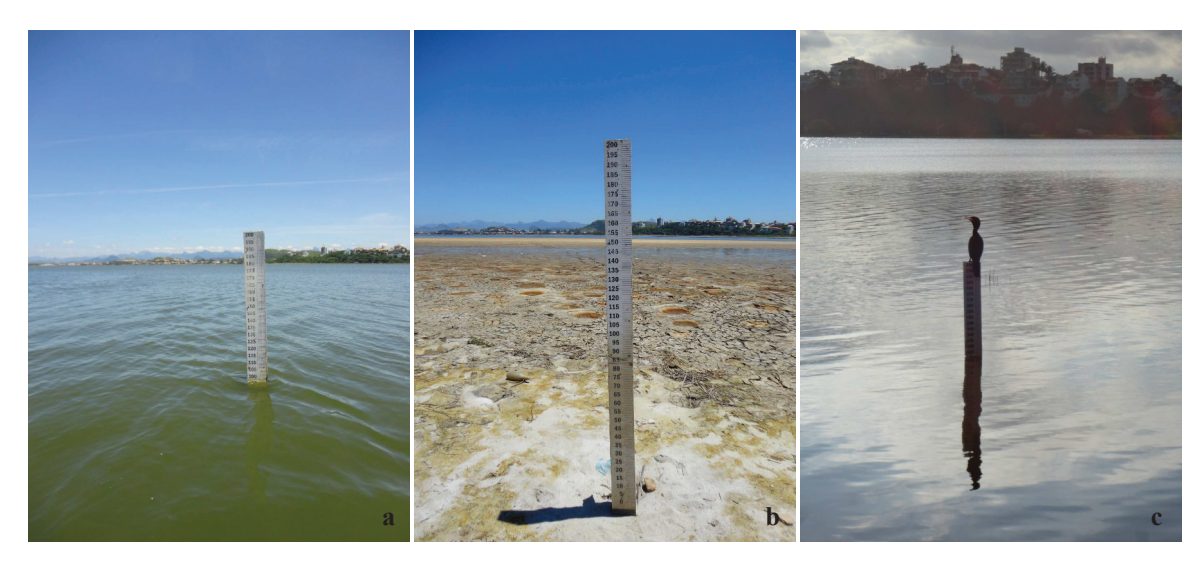

**Figura 11.** Variação do nível da lagoa Imboassica antes e após a abertura da barra. Em "a", o registro fotográfico foi feito em dezembro de 2011, com a barra ainda fechada. Em março de 2012 ("b"), após sua abertura artificial e fechamento natural, a escassez hídrica do corpo d'água ainda era perceptível. Em junho do mesmo ano, a lagoa encontrava-se cheia novamente ("c"). Fonte: Elaboração própria, 2012.

No quadro 1 há uma síntese de registros de aberturas ocorridas, pelo menos, nos últimos vinte anos, tanto na barra da lagoa quanto na barra do canal extravasor. Vale ressaltar que, pelo menos na grande maioria dos casos, o fechamento das barras se deu de forma natural, por meio da ação das ondas marítimas sobre a faixa de areia.

Alguns estudos têm destacado alterações nas características ambientais em lagoas costeiras da região Norte Fluminense, ocasionadas pela abertura de barra. Suzuki *et al*. (2002) relataram que, durante as primeiras 28 horas seguintes a uma abertura de barra da lagoa Iquiparí, ocorrida no ano de 1996, seu volume diminuiu bruscamente. Além disso, após seu fechamento, a comunidade fitoplanctônica passou a dominar o metabolismo do ecossistema, antes ocupado predominantemente por plantas aquáticas submersas. Já na lagoa Grussaí, em estudo feito durante duas aberturas artificiais de barra, em 1995, constatou-se a rápida recuperação do corpo d'água (SUZUKI *et al.*, 1998). Entretanto, foi verificado também um alto estágio de eutrofização, principalmente em períodos de barra fechada, visto que este corpo hídrico recebe nutrientes tanto de origem natural (material alóctone) quanto antrópica (esgotos domésticos). Santos *et al.* (2007) descreveram a entrada de larvas de peixes marinhos e siris na ocasião da abertura de barra da lagoa Carapebus, em novembro de 2005. Os mesmos autores relataram ainda que, quando o mesmo foi feito na lagoa da Garça, houve uma redução de 30% no espelho d'água, situação que perdurou por meses, visto que este corpo d'água tem como principal contribuinte o afloramento do lençol freático.

No que se refere à lagoa Imboassica, objeto desta pesquisa, também existem trabalhos que descrevem mudanças decorrentes da abertura de barra. Segundo Macedo-Soares *et al.* (2007), houve um recrutamento de indivíduos juvenis da espécie marinha de peixe *Atherinella brasiliensis*, após abertura ocorrida em setembro de 2005, e também durante uma forte ressaca em fevereiro de 2006. Albertoni *et al.* (2003)

estudaram as relações de crescimento entre duas espécies de camarões de origem marinha (*Farfantepenaeus brasiliensis* e *Farfantepenaeus paulensis*), num período entre cinco aberturas de barra, no mesmo corpo hídrico. Dos Santos *et al.* (2006) verificaram

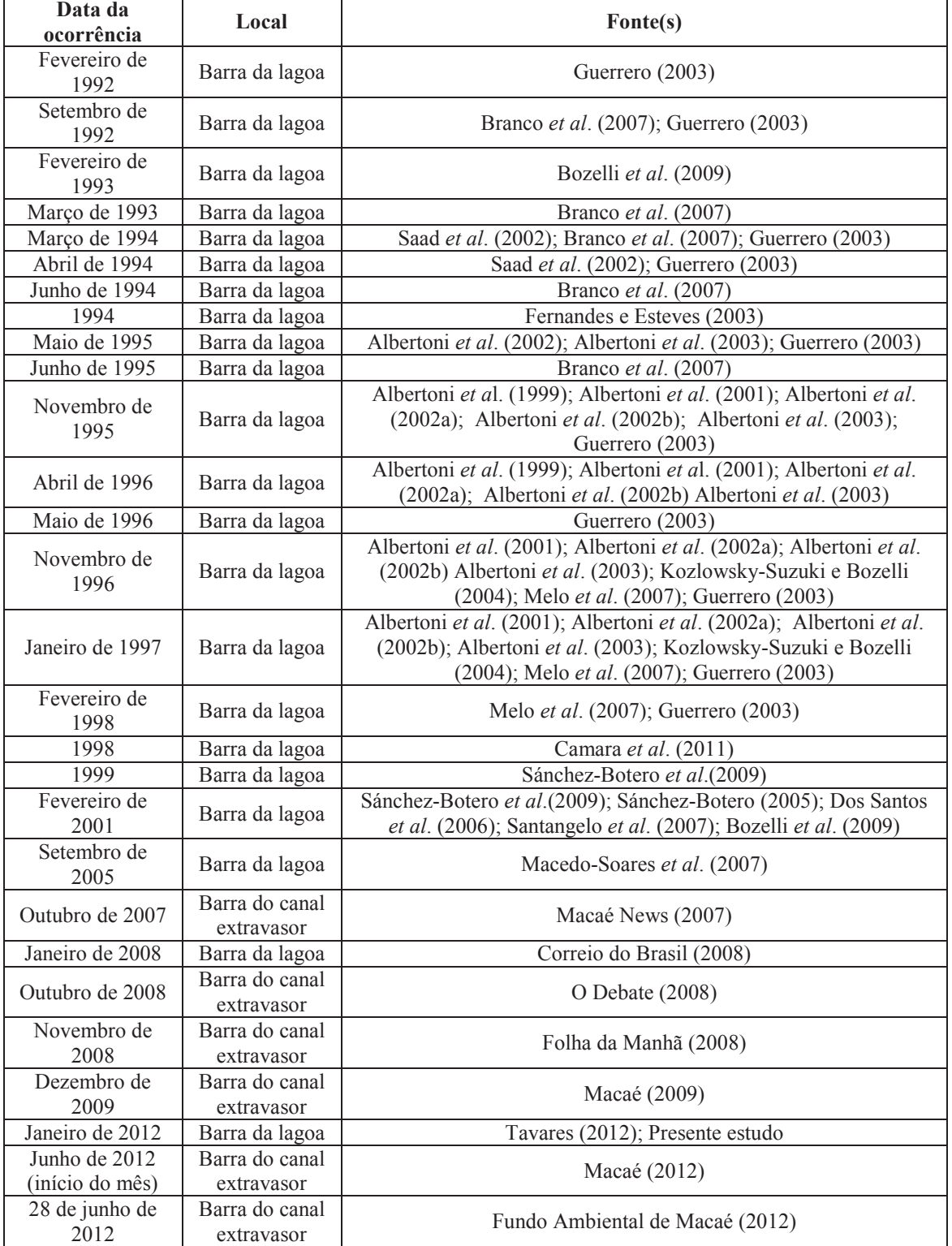

**Quadro 3.** Registros de ocorrências de aberturas de barra da lagoa Imboassica e do seu canal extravasor.

**Fonte:** Elaboração própria, 2012.

um decréscimo na população de *Typha domingensis* (taboa) depois que a barra foi aberta, em fevereiro de 2001. Além disso, a esperada diminuição na concentração de nutrientes na lagoa foi neutralizada pelo material vegetal morto em decomposição, o que contribuiu para um aumento de fósforo na coluna d'água. Saad *et al.* (2002) concluíram que a abertura artificial afeta a estrutura e composição de espécies de peixes na lagoa. Já Camara *et al.* (2011) observaram uma zonação (que variou de acordo com a salinidade) na ictiofauna das lagoas Carapebus e Imboassica, na ocasião das aberturas das duas barras, ocorridas em 2009. Por outro lado, em pesquisa feita com a comunidade zooplanctônica de Imboassica por Branco *et al.* (2007), observou-se que algumas populações se favoreceram dos distúrbios ocorridos durante cinco aberturas e fechamentos de barra, entre 1992 e 1995. Também estudando o zooplâncton, Santangelo *et al.* (2007) concluíram que tanto a eutrofização quanto o aumento da salinidade (este decorrente da abertura da barra em fevereiro de 2001) alteraram a estrutura da comunidade.

Em muitos dos trabalhos acima, o aumento na salinidade oriundo das aberturas de barra mostrou-se como uma das causas de distúrbios nos ecossistemas aquáticos estudados. Segundo Esteves (2011b):

> O grau da salinidade das águas interiores e, sobretudo, sua variação temporal, é de fundamental importância na seleção do tipo de comunidade vegetal e animal que coloniza um determinado ecossistema e também na regulação da taxa de crescimento destas comunidades. Isto porque a salinidade do meio atua direta e indiretamente sobre processos vitais do metabolismo dos organismos. (ESTEVES, 2011b).

#### *O esgotamento sanitário no entorno da lagoa*

O sistema de tratamento de esgoto na região adjacente à lagoa Imboassica, em agosto de 2012, encontrava-se parcialmente em operação, de acordo com a Empresa Municipal de Saneamento de Macaé (ESANE)<sup>8</sup>:

- Estação Elevatória Abrange às localidades de Cavaleiros, Morada das Garças e Vivendas da Lagoa. Todo efluente coletado, com tratamento secundário, é bombeado para o canal do Capote, e, por sua vez, para o rio Macaé. Estima-se que esteja em operação desde julho de 2012. Com a futura construção da Estação de Tratamento de Efluentes (ETE) Central, espera-se que o esgoto produzido por estas localidades, assim como por outros pontos da cidade, seja tratado antes do descarte no rio Macaé.
- ETE Mutum Atenderá as localidades de Mirante da Lagoa, Jardim Guanabara, Fazenda Mutum e São Marcos (nesta última, através de uma rede de esgoto construída em convênio com uma construtora). Apesar de ter sido inaugurada em 2009, ainda não foi entregue para operação à ESANE. Para que entre em funcionamento, será necessária a conclusão das obras do tronco coletor (uma parceria entre a Secretaria Municipal de Obras de Macaé e o Instituto Estadual do Ambiente (INEA) no Mirante da Lagoa, localidade que está situada em uma cota mais baixa em relação à ETE Mutum (SILVA, 2011).

<u> 1989 - Johann Barn, mars ann an t-Amhair an t-Amhair an t-Amhair an t-Amhair an t-Amhair an t-Amhair an t-Amh</u>

<sup>8</sup> Informações fornecidas pela assessoria técnica da presidência da ESANE.

Apesar das ações de saneamento em andamento, o despejo de esgotos *in natura* em corpos hídricos é ainda recorrente no município de Macaé, o que se reflete também na lagoa Imboassica. Além da inoperacionalidade da ETE Mutum, o que inviabiliza o tratamento de efluentes, há pontos às margens da lagoa onde o descarte destes materiais é feito de forma clandestina, juntamente com a rede de águas pluviais (PESSANHA *et al.*, 2011).

*Modelagem matemática aplicada a ecossistemas aquáticos continentais e a plataforma MOHID* 

A modelagem computacional tem sido utilizada em diversas vertentes ambientais como ferramenta no estudo e gerenciamento de recursos hídricos. Como exemplos de aplicações podem ser citados: processos ecológicos e biogeoquímicos em lagos (FRAGOSO JÚNIOR, 2010; DIETZEL e REICHERT, 2012), hidrodinâmica em rios (HARTANTO *et al.*, 2011), rede trófica em várzeas (ANGELINI *et al.*, 2006), relações entre processos hidrodinâmicos e biológicos (CARDOSO e MARQUES, 2009), previsão do comportamento de plumas de efluentes em corpos d'água (RODRIGUES, *et al.*, 2012).

Para a realização deste estudo, foi utilizada a plataforma MOHID (*Modeling Hidrodymanic System*). Criada por pesquisadores do centro de investigação MARETEC, do Instituto Superior técnico (IST) da Universidade Técnica de Lisboa (UTL) – Portugal, na década de 1980, ela tem sido aprimorada desde então, inclusive por colaboradores de outros países. É composta por mais de quarenta módulos, e sua programação é toda baseada em ANSI FORTRAN 95 (MARETEC, 2012). As fórmulas numéricas que integram o MOHID são resolvidas pelo método dos volumes finitos – MVF (VERSTEEG; MALALASEKERA, 1995).

Outros trabalhos envolvendo corpos lênticos foram produzidos com o uso do MOHID, seja como projetos de pesquisa, seja como instrumento de consultoria (JULIANO *et al.*, 2012). No Brasil, entretanto, estudos de lagoas com a mesma plataforma computacional ainda são escassos. Dois exemplos de aplicação são brevemente apresentados a seguir.

Seiler e Fernandes (2012) fizeram uma modelagem envolvendo a qualidade da água da Lagoa dos Patos – RS, comparando os resultados obtidos com os de trabalhos anteriores feitos na mesma região, com o mesmo modelo numérico. Estes autores concluíram que o modelo criado se mostrou consistente.

Por sua vez, Precioso *et al*. (2010) avaliaram o comportamento de parâmetros ambientais na lagoa do Vigário, Campos-RJ, um corpo d'água altamente impactado pelo despejo de esgotos. Os mesmos autores afirmaram que, apesar da necessidade de ajustes, a construção do modelo apresentou resultados satisfatórios.

### **Metodologia**

#### *Identificação de pontos de descarte de efluentes*

Durante este estudo, foram identificados oito pontos de despejo de esgotos. Uma breve descrição de cada um deles é apresentada abaixo.

- Ponto 1 Situado na localidade de Morada das Garças, em frente a um conhecido hotel da cidade chamado "Du Lac". A figura a seguir mostra o local em dois diferentes cenários. No primeiro deles, em dezembro de 2011, quando a lagoa encontrava-se cheia, o registro fotográfico foi feito no sentido leito/margem. Em contrapartida, em março de 2012, o nível do corpo hídrico encontrava-se muito baixo (consequência da abertura de barra ocorrida no início do mesmo ano), e a imagem foi registrada no sentido margem/leito (figura 12).
- Ponto 2 Também fica na localidade de Morada das Garças, próximo ao ponto 1. Nota-se a presença de taboas no entorno, conforme foto abaixo (figura 13).
- Ponto 3 Proveniente de um canal com origem na localidade Novo Cavaleiros, onde várias empresas do ramo *offshore* estão instaladas. No final de 2011, funcionários da Secretaria de Ambiente de Macaé, com o auxílio de pescadores, utilizaram-se da técnica de fitorremediação, inserindo, de forma controlada, um banco de aguapés (*Eichhornia crassipes*) no trecho (MACAÉ, 2011c), numa tentativa de atenuar a presença de contaminantes orgânicos na lagoa (figura 14). Entretanto, nos meses seguintes, foi ainda possível observar visualmente a baixa qualidade da água no trecho (figura 15), já que o tratamento de esgoto na região não estava concluído até o término deste trabalho.

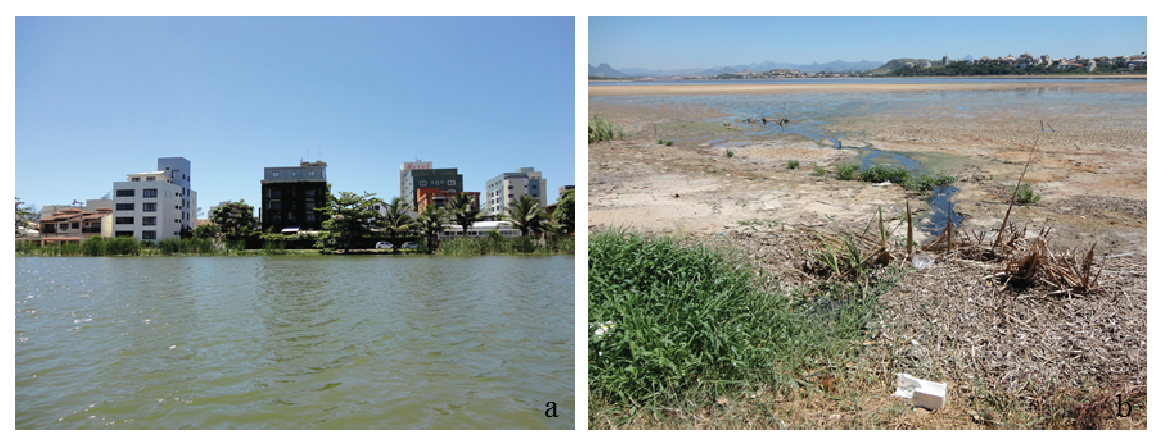

**Figura 12.** Ponto 1. Em "a", vista no sentido leito/margem da lagoa (dezembro de 2011). Ao contrário, em "b", o registro foi feito no sentido margem/leito. Fonte: Elaboração própria, 2012.

• Ponto 4 – Origina-se na localidade Fazenda Mutum, onde se encontra a ETE de mesmo nome. O entorno é ocupado principalmente por empresas do setor de petróleo e por residências. No ano de 2012, foi finalizada uma obra de ampliação no local de deságue deste canal, com o intuito de facilitar o escoamento das águas para a lagoa, evitando assim alagamentos, especialmente nos períodos de chuva (figura 16). As figuras 17a e 17b mostram o mesmo ponto na fase inicial das obras (em janeiro de 2012, semanas depois da abertura da barra), e após sua conclusão (em junho do mesmo ano, com a lagoa cheia e a barra fechada), respectivamente.

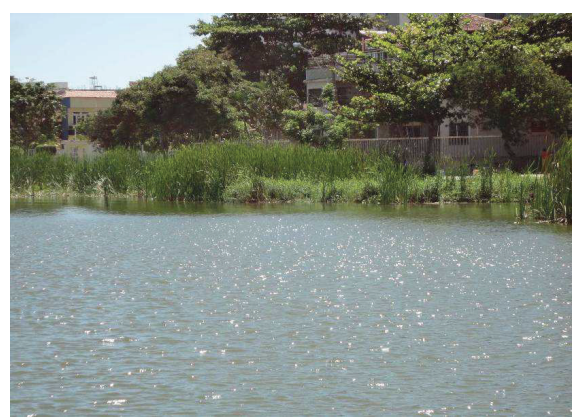

**Figura 13.** Ponto 2. Vegetação aquática no entorno. Fonte: Elaboração própria, 2012.

- Ponto 5 Situado em área residencial, na localidade de Mirante da Lagoa (figura 18).
- Ponto 6 Está também localizado no Mirante da Lagoa, porém, recebe efluentes do bairro Imboassica. Neste ponto, observa-se a presença abundante de macrófitas aquáticas, conhecidas por terem seu crescimento favorecido na presença de matéria orgânica (ESTEVES, 2011b), conforme observado na figura 19.
- Ponto 7 Situado no bairro Imboassica, às margens da RJ-106 (figura 20). O entorno é composto por empresas do ramo *offshore*, além de um posto de gasolina.
- Ponto 8 Trata-se do rio Imboassica, que fica na divisa entre os municípios de Macaé e Rio das Ostras, e drena para a lagoa de mesmo nome (figura 21a). Nesta área estão instaladas muitas empresas do setor petrolífero. Resultados de análises da qualidade da água têm comprovado a presença de material orgânico de procedência antrópica neste rio (BARRETO, 2009; ECOLAGOAS, 2009; MACAÉ, 2011). Além disso, não é incomum observar grande adensamento de vegetação aquática, indicadora da presença excessiva de nutrientes, no local (figura 21b).

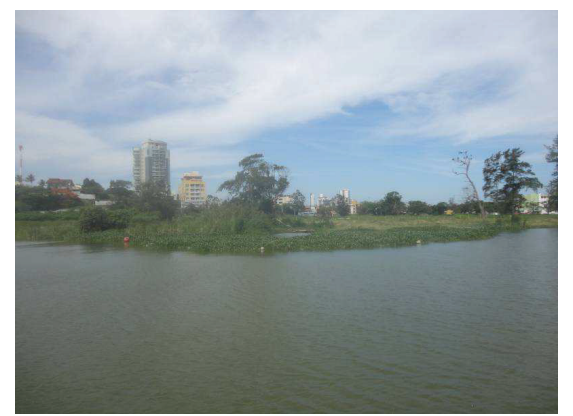

**Figura 14.** Ponto 3. Presença de contenção em torno de banco de aguapés (*Eichhornia crassipes*) usados para a fitorremediação das águas do canal Novo Cavaleiros, cuja desembocadura é na lagoa Imboassica. Fonte: Elaboração própria, 2011.

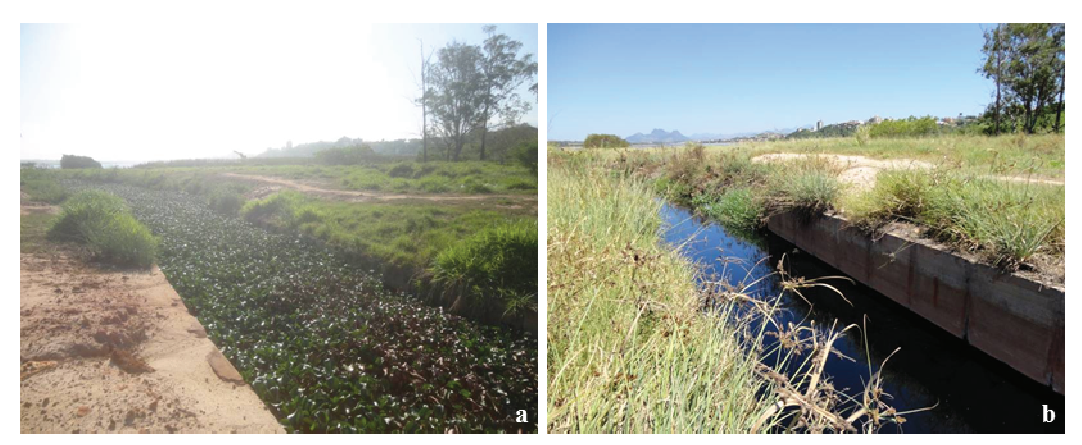

**Figura 15.** Canal Novo Cavaleiros em trecho próximo à desembocadura na lagoa Imboacica, em outubro de 2011 ("a") e março de 2012 ("b"). Fonte: Elaboração própria, 2012.

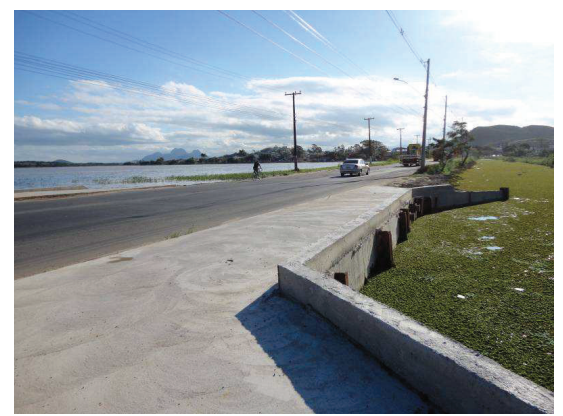

**Figura 16.** Ponto 4. Destaque para a presença excessiva de vegetação aquática no canal, proveniente da localidade de Fazenda Mutum (à direita), próximo à sua desembocadura, na lagoa Imboassica (à esquerda). Rodovia RJ-106 ao centro. Fonte: Elaboração própria, 2012.

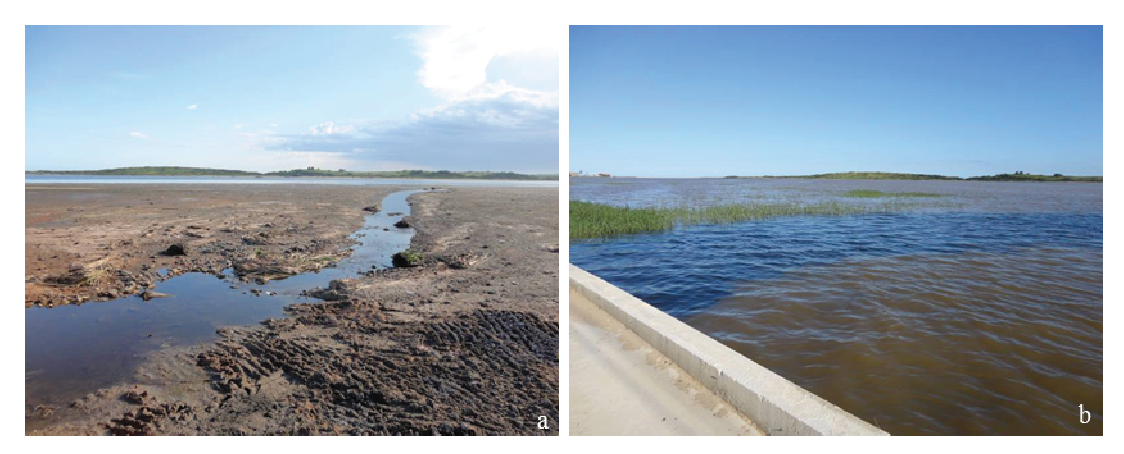

**Figura 17.** Deságue do canal da Fazenda Mutum na lagoa Imboassica, durante início ("a") e fim ("b") das obras de ampliação do trecho, respectivamente. No primeiro caso, a barra da lagoa havia sido aberta recentemente. No segundo, o corpo hídrico estava cheio. Fonte: Elaboração própria, 2012.

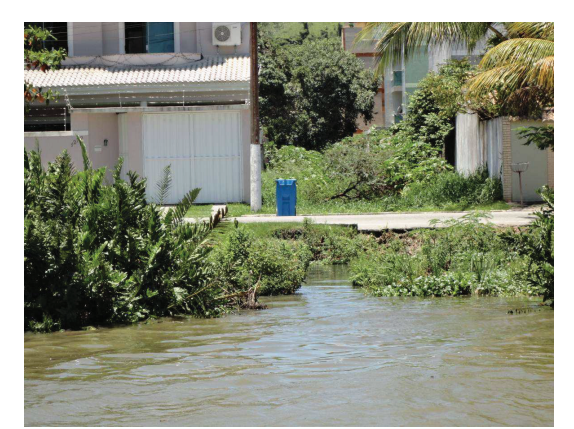

**Figura 18.** Ponto 5, situado na localidade de Mirante da Lagoa. Fonte: Elaboração própria, 2011.

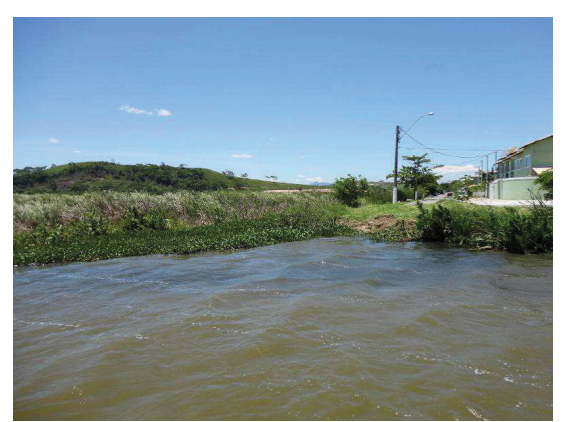

**Figura 19.** Ponto 6. Presença abundante de macrófitas aquáticas. Fonte: Elaboração própria, 2011.

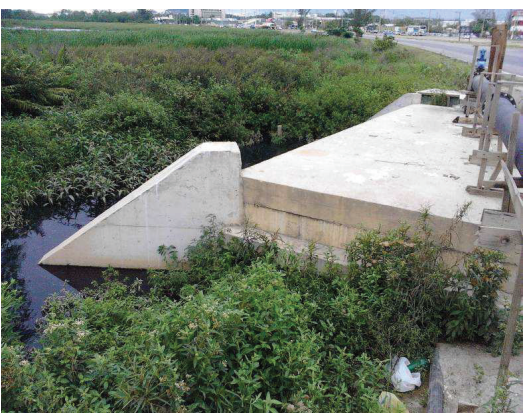

**Figura 20.** Ponto 7. Lagoa Imboassica à esquerda e RJ-106 à direita. Fonte: Elaboração própria, 2012.

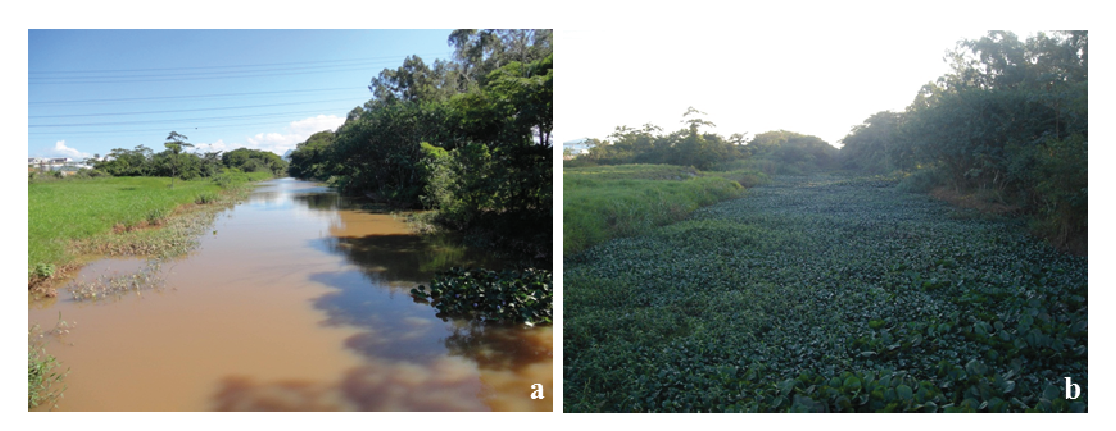

**Figura 21.** Ponto 8. Rio Imboassica, em trecho próximo à rodovia RJ-106, em junho de 2012 ("a") e julho de 2011 ("b"). Fonte: Elaboração própria, 2012.

*Determinação da vazão do rio Imboassica* 

Neste estudo, considerou-se o rio Imboassica como o único contribuinte da lagoa, por ser o mais representativo. Para a medição da vazão, primeiramente, uma seção transversal do rio foi dividida em três partes, e a área de cada uma delas foi calculada (figura 22).

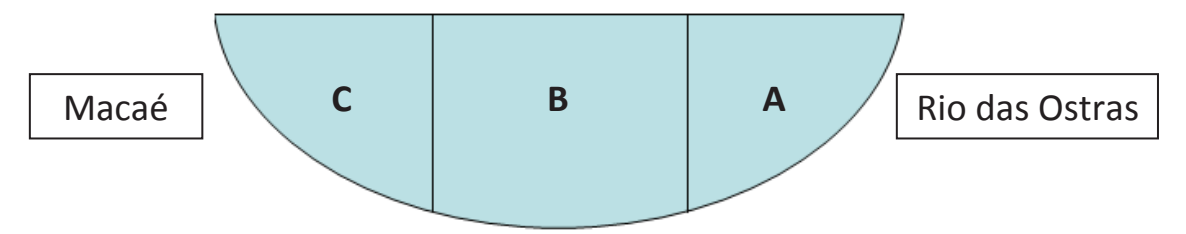

**Figura 22.** Representação esquemática de uma seção transversal do rio Imboassica. "A", "B" e "C" indicam subdivisões para posterior cálculo da vazão do corpo hídrico. Município de Macaé à esquerda e Rio das Ostras à direita (no sentido nascente – desembocadura). Fonte: Elaboração própria, 2012.

Em seguida, determinou-se a velocidade, com o auxílio de um molinete fluviométrico. O número de rotações por segundo (rps) do molinete foi medido em "A" e em "B". Em "C" isto não foi possível devido a dificuldades para a inserção do equipamento na água, ocasionada pela presença excessiva de vegetação (figura 23). Neste último caso, o número de rotações foi estimado a partir da média aritmética entre os valores encontrados em "A" e "B".

Substituindo os valores encontrados na equação abaixo, foi possível calcular a velocidade:

$$
E_H = (-0.01857193) + 0.29542909 \text{ x N} \tag{5}
$$

onde *E<sup>H</sup>* é a velocidade em m/s, e N é o número de rotações por segundo (rps)

Por fim, a vazão foi dada pela soma dos resultados de "A", "B" e "C", que foram obtidos multiplicando-se a velocidade de cada subseção por sua respectiva área. Ou seja:

$$
Q = (E_{HA} \times A_A) + (E_{HB} \times A_B) + (E_{HC} \times A_C)
$$
 (6)

onde  $O$  é a vazão do rio em m<sup>3</sup>/s, e  $A$  é a área em m<sup>2</sup>

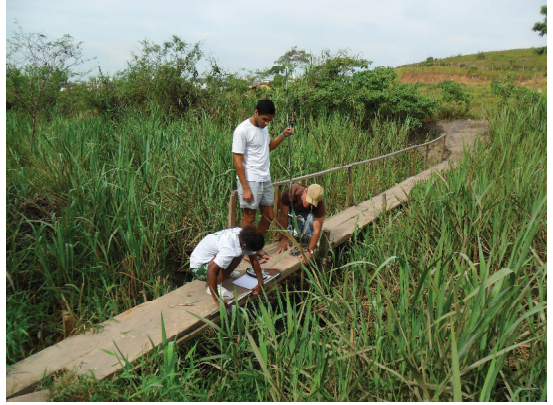

**Figura 23.** Saída de campo para posterior cálculo da vazão do Rio Imboassica. Destaque para a presença excessiva de vegetação.

Fonte: Equipe do Núcleo de pesquisa em Petróleo, Energia e Recursos Naturais (NUPERN), 2012.

#### *Obtenção de dados para construção do modelo*

A batimetria da lagoa Imboassica e do seu canal extravasor foi obtida com o equipamento GPSMAP 521s, do fabricante Garmin. Nas amostragens *in situ* feitas entre os dias 22 e 23 de dezembro de 2011, foram medidas as profundidades (em metros) dos pontos marcados. Com o mesmo instrumento foram também coletadas informações sobre salinidade, temperatura e localização geográfica, em coordenadas cartesianas. Neste último caso, foi necessário converter os dados coletados para a forma UTM, usada no modelo. Para isso, utilizou-se o software MSP GEOTRANS 3.2.

Informações sobre radiação solar, velocidade e direção do vento foram obtidas através do sítio eletrônico do Instituto Nacional de Meteorologia (INMET).

Para a representação das marés, foi utilizado o Catálogo de Estações Maregráficas Brasileiras. Desta forma foram obtidos dois marégrafos em locais próximos à área de estudo (22°27'33"S – 41°49'56"O e 22°25'09"S – 41°46'31"O). Foram usadas ainda as constantes harmônicas referentes à estação Porto Macaé (tabela 1), obtidas no catálogo de estações maregráficas brasileiras (FEMAR, 1974).

| Componente      | Período (s) | Amplitude (m) |
|-----------------|-------------|---------------|
| M <sub>2</sub>  | 44714,16    | 0.369         |
| S <sub>2</sub>  | 43200,00    | 0.191         |
| O <sub>1</sub>  | 92949,63    | 0,100         |
| K1              | 86164,09    | 0,059         |
| K <sub>2</sub>  | 43082,05    | 0,054         |
| N <sub>2</sub>  | 45570,05    | 0,046         |
| Q1              | 96726,08    | 0,026         |
| M4              | 22357,08    | 0,024         |
| P <sub>1</sub>  | 86637,21    | 0,021         |
| MN4             | 22569,03    | 0,012         |
| MS4             | 21972,02    | 0,011         |
| 2N2             | 46459,35    | 0,010         |
| M1              | 89399,69    | 0,009         |
| M <sub>3</sub>  | 29809,44    | 0,004         |
| MO <sub>3</sub> | 30190,69    | 0,003         |
| MK3             | 29437,70    | 0,002         |
| SN <sub>4</sub> | 22176,69    | 0,002         |

**Tabela 1.** Período e amplitude das componentes de maré da estação Porto Macaé.

Fonte: Elaboração própria, 2012.

#### *Modelagem*

Após inserção dos dados de batimetria na interface gráfica GIS, discretizou-se o domínio da área de estudo com duas malhas, uma de 50 m x 50 m e outra de 10 m x 10 m. Esse procedimento foi adotado porque o MOHID tem como característica a possibilidade de se trabalhar com modelos encaixados, ou submodelos. Isso propicia ao usuário estudar espaços mais restritos do local de interesse (modelo "filho"), baseado nas condições de contorno de uma área maior (modelo "pai"), obtendo-se, desta forma, um resultado mais refinado. Com isso, foram criados quatro terrenos digitais batimétricos: *(i)* malha de 50 m x 50 m e canal extravasor aberto; *(ii)* malha de 50 m x 50 m e canal extravasor fechado; *(iii)* malha de 10 m x 10 m e canal extravasor aberto e; *(iv)* malha de 10 m x 10 m e canal extravasor fechado. Esses terrenos foram criados para possibilitar a simulação de diferentes cenários, que serão descritos no próximo tópico.

Para a representação das descargas de efluentes, utilizar-se-á o modelo de Streeter-Phelps, que relaciona as variáveis Demanda Bioquímica de Oxigênio (DBO) e Oxigênio Dissolvido (OD). Com isso pretende-se simular a variação no consumo de oxigênio, e, por sua vez, a capacidade de depuração do ecossistema aquático frente à entrada excessiva de nutrientes de origem antrópica. Uma das equações que regem o modelo é apresentada abaixo:

$$
L = L_0 \cdot e^{-k_r \cdot t} \tag{7}
$$

onde t é o tempo; *L* é a concentração de DBO e *k<sup>r</sup>* é o coeficiente de remoção da DBO com unidades de tempo<sup>-1</sup>.

No que se refere ao déficit de OD em relação à concentração de saturação:

$$
\frac{dD}{dt} = k_r \cdot L - k_a \cdot D \tag{8}
$$

onde *D* é a concentração de saturação de OD e *ka* é o coeficiente de reoxigenação.

Combinando as duas equações acima, forma-se a seguinte equação diferencial:

$$
D = D_0 \cdot e^{-k_a \cdot t} + \frac{k_d \cdot L_0}{k_a - k_r} \cdot \left( e^{-k_r \cdot t} - e^{-k_a \cdot t} \right)
$$
\n(9)

onde *D0* é o déficit de OD no ponto de lançamento e *kd* é o coeficiente de decaimento da DBO.

Considerando os seus usos múltiplos, incluindo as vocações para recreação de contato primário (BRASIL, 2000), pesca e proteção da comunidade aquática, neste trabalho, a lagoa foi considerada como um corpo hídrico de classe 2, conforme a Resolução n° 357 do Conselho Nacional do Meio Ambiente (CONAMA), do ano de 2005 (BRASIL, 2005). Para tanto, no modelo foi estabelecida como condição inicial, para os parâmetros DBO e OD, a concentração de 5 mg/L.

A carga de efluentes lançados na lagoa Imboassica foi estimada com base em uma população de 10.000 pessoas (tabela 2). Para obtenção desse quantitativo, foram utilizados como referência dados da "Pesquisa Domiciliar do Programa Macaé Cidadão 2006-2007" da prefeitura municipal de Macaé, e do Censo 2010 do IBGE. A DBO produzida por pessoa foi baseada na DZ-215.R-4 (RIO DE JANEIRO, 2007).

| Ponto          | Vazão $(m^3/s)$ | DBO (mg/L) |
|----------------|-----------------|------------|
|                | 0,001038333     | 310        |
| $\overline{2}$ | 0,001038333     | 310        |
| $\mathcal{E}$  | 0,005064815     | 310        |
| 4              | 0,005064815     | 310        |
| 5              | 0,001851852     | 310        |
| 6              | 0,002496852     | 310        |
|                | 0,000982037     | 310        |
| 8              | 0,000982037     | 310        |

**Tabela 2.** Estimativa de carga de efluentes (vazão e DBO) lançados na lagoa Imboassica

Fonte: Elaboração própria, 2012.

No que diz respeito às concentrações de OD nos pontos de lançamento de esgotos, foram usados como referência resultados de análises da água da mesma lagoa, realizadas pela secretaria de ambiente de Macaé, nos meses de agosto e setembro de 2011, (MACAÉ, 2011a; MACAÉ, 2011b).

#### *Descrição dos cenários de interesse*

Em função da problemática ambiental na qual a lagoa Imboassica está inserida, pode-se dizer que o descarte de efluentes sem tratamento (ainda existente), assim como os episódios de alagamentos na área de entorno, em época chuvosa, está dentre os

principais motivadores de conflitos neste corpo hídrico atualmente. Sendo assim, neste estudo, optou-se pelo estabelecimento de cenários hipotéticos que possam dar suporte aos gestores locais, tanto no que se refere à conservação do ecossistema quanto à manutenção dos seus usos múltiplos.

No primeiro cenário proposto, considerou-se a lagoa seca (simulando um período pós-abertura/fechamento da barra da lagoa), com descarga de esgoto contínua, barra da lagoa e barra do canal extravasor fechadas, e ausência de chuvas.

No segundo caso, optou-se pelo mesmo cenário, projetando-se, entretanto, um crescimento da população do entorno de modo que a carga de efluentes lançados seja duplicada.

No cenário 3 foi considerada a operação de uma ETE com capacidade para tratar 80% da carga de efluentes lançados em relação ao cenário 2.

No quarto cenário, considerar-se-á a lagoa cheia, com descarga de esgoto contínua, barra da lagoa fechada e barra do canal extravasor aberta.

## **Resultados e Discussão**

#### *Batimetria*

Os valores de profundidade registrados na lagoa e no canal extravasor durante os trabalhos de campo variaram entre 0,8 m e 3,8 m (figura 24), com uma média de 1,5 m.

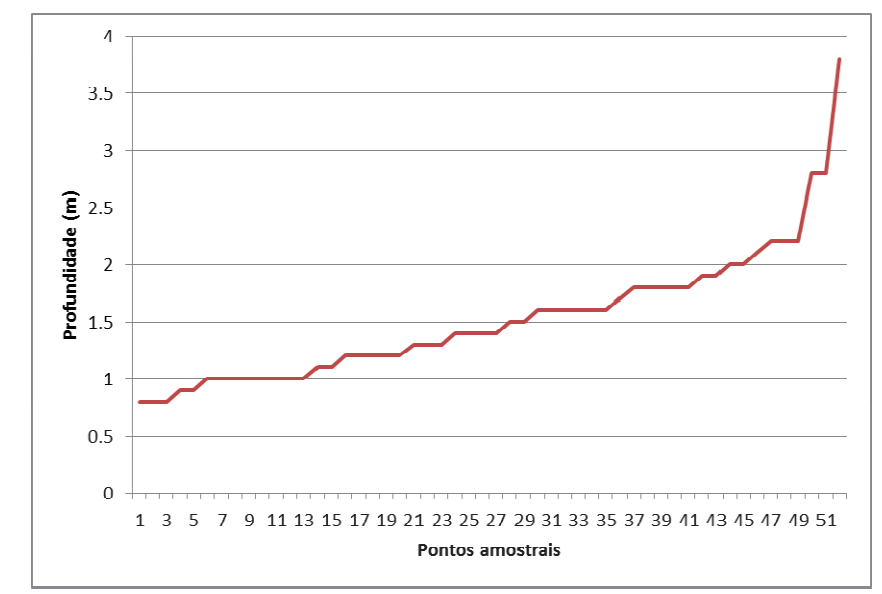

**Figura 24.** Valores de profundidade da lagoa Imboassica obtidos por amostragem in *situ*. Fonte: Elaboração própria, 2012.

No que se refere à construção do terreno digital da batimetria no MOHID GIS, os resultados são mostrados a seguir. Nota-se que com a representação do domínio discretizada na malha de 10 m x 10 m, seja com o canal extravasor aberto ou fechado (figuras 25a e 25b), obteve-se uma resposta com melhor definição. Por sua vez, usandose a malha de 50 m x 50 m, os resultados foram mais grosseiros (figuras 26a e 26b).

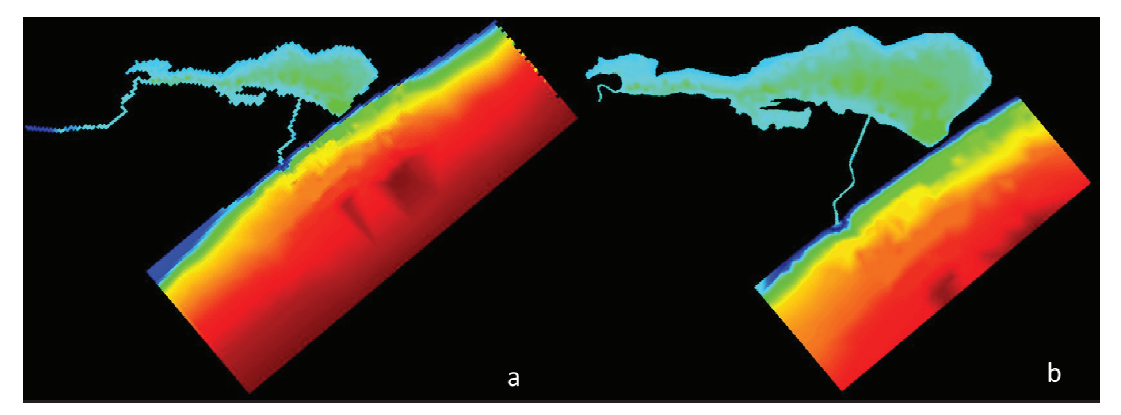

**Figura 25.** Representação do terreno digital da batimetria da lagoa Imboassica, via interface GIS do MOHID. Em "a", a malha do domínio foi discretizada 50 m x 50 m. Em "b", foi utilizada a malha de 10 m x 10 m. Em ambos os casos, o canal extravasor encontra-se fechado. Fonte: Elaboração própria, 2012.

Guerreiro (2003) já havia construído um terreno digital batimétrico da mesma área de estudo, com o uso da plataforma computacional SisBAHIA. Entretanto, neste caso, foram utilizadas como base informações bibliográficas referentes ao ano de 1998. Observa-se uma diferenciação entre os valores de profundidade utilizados por este autor (por exemplo, valor máximo de 2,0 m e médio de 1,09 m) e os medidos no presente trabalho. Neste último caso, as medições foram registradas levando-se em consideração somente o nível da lagoa, e não o nível médio do mar na região de estudo. Isso poderia justificar tal variação. Outra hipótese seria a de que fatores como aberturas de barra posteriores àqueles registros, ou ainda a própria dinâmica natural do corpo d'água, podem ter contribuído para um revolvimento de sedimentos de fundo, causando uma mobilidade dos mesmos pelo interior do corpo hídrico.

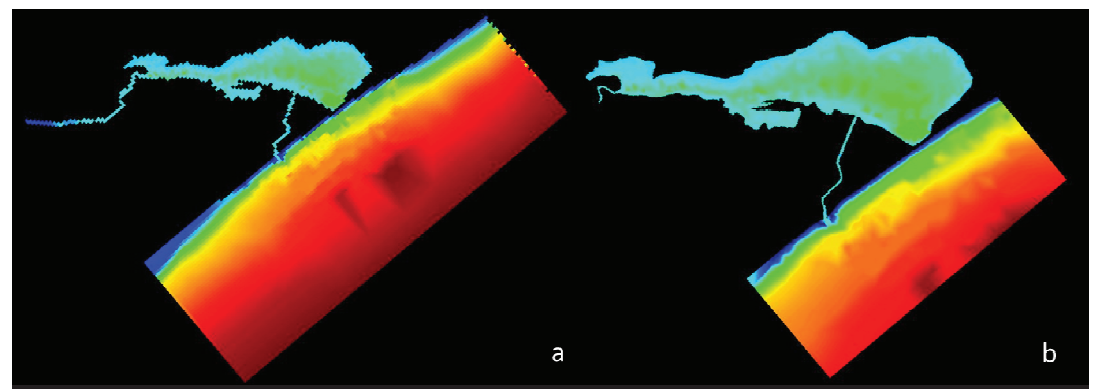

**Figura 26.** Representação do terreno digital da batimetria da lagoa Imboassica, com o canal extravasor aberto, via interface GIS do MOHID. Em "a", a malha do domínio foi discretizada 50 x 50 m. Em "b", foi utilizada a malha de 10 x 10 m. Fonte: Elaboração própria, 2012.

#### *Marés*

Com a estação maregráfica utilizada foi possível gerar séries temporais. Foi modelado um período de quatorze dias, considerando-se tanto marés de sizígia quanto de quadratura. Registros foram feitos a cada 10 minutos. O resultado está sintetizado na figura 27.

Observando-se a figura 27, nota-se que durante cada dia de simulação (1440 minutos) ocorreram dois ciclos de maré, ou seja, as marés são semidiurnas, com desigualdades diurnas. As maiores amplitudes (considerando-se 0,8 m como o nível de referência, ou seja, o "zero" do eixo das ordenadas) situaram-se na ordem de 0,7 m para a maré de sizígia. Esse resultado corrobora com o encontrado por Guerreiro (2003). Convém ressaltar que este autor utilizou como marégrafo quinze constantes harmônicas da estação Porto Macaé (Catálogo de Estações Maregráficas Brasileiras), enquanto neste estudo foram usadas dezessete componentes. Isso pode ter causado pequenas variações entre os resultados encontrados nos dois trabalhos.

Além disso, de acordo com informações da Diretoria de Hidrografia e Navegação (DHN) para a Ponta de Imbetiba, em Macaé, a variação de maré naquela região alcança 1,3 m em sizígia (BASTOS e SILVA, 2000), o que resultaria em uma amplitude de 0,65 m, bem próximo ao resultado encontrado neste estudo.

#### *Vazão do rio Imboassica*

Com aplicação da metodologia citada anteriormente para o cálculo da vazão do rio Imboassica, obteve-se um resultado na ordem de  $0.04$  m $\frac{3}{s}$ . Ou seja, este corpo lótico possui uma vazão muito baixa (pelo menos no período estudado), assemelhandose a um sistema lêntico. Isto foi constatado visualmente durante a saída de campo (figura 23). Além disso, há um registro fotográfico do Departamento Nacional de Obras e Saneamento (DNOS) do ano de 1957 que retrata a pujança do referido rio naqueles tempos. Segundo Soffiati (2010), o rio encontra-se no estado atual devido a intervenções antrópicas. A diminuição da vazão deste corpo lótico, no decorrer dos anos, pode estar contribuindo para o aumento da vegetação no local, visto que um maior tempo de residência da água geralmente favorece o desenvolvimento de plantas aquáticas. Somado a isso, ocorre ainda o despejo de efluentes no rio, o que poderia ser considerado como um agravante.

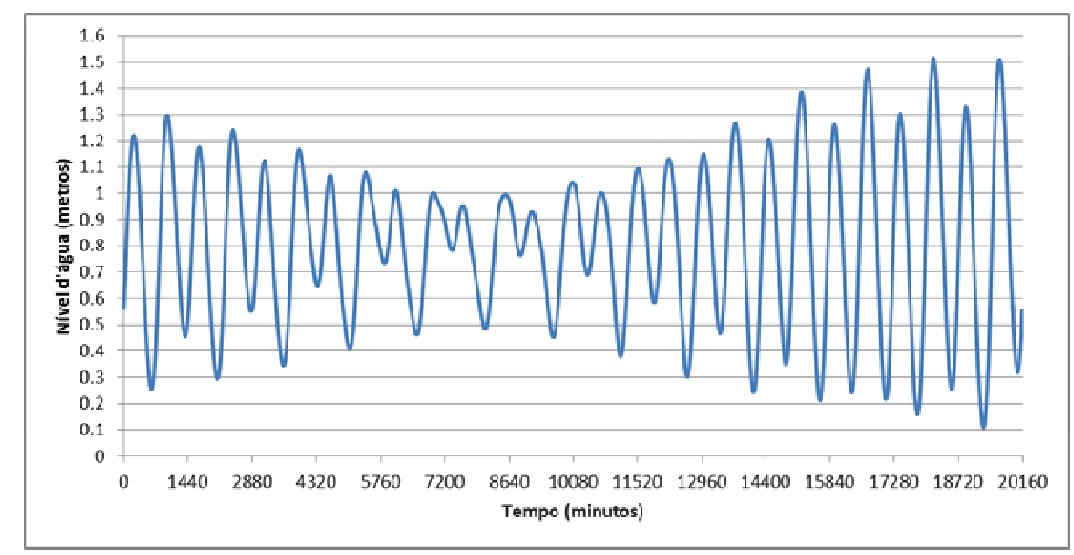

**Figura 27.** Variação da maré na região de estudo conforme série temporal produzida a partir do Catálogo de Estações Maregráficas Brasileiras. Fonte: Elaboração própria, 2012.

### **Conclusões**

O modelo construído mostrou-se consistente, principalmente em relação aos terrenos digitais batimétricos e às simulações maregráficas. Entretanto, necessita de ajustes, sobretudo no que se refere às cargas de efluentes lançados no corpo d'água. Após as devidas correções, será possível realizar a simulação de diferentes cenários para o manejo da lagoa Imboassica, que apesar de impactada, é um ecossistema de grande relevância regional, associada a usos múltiplos da água e da terra em seu entorno. Desta forma, espera-se que o modelo criado sirva como uma importante ferramenta. Concluise, portanto, que a utilização de modelos matemáticos na busca de soluções de problemática ambiental, com o auxílio da plataforma computacional MOHID, pode ser considerada uma alternativa complementar robusta, sendo possível ainda a sua replicação para outros corpos lênticos.

## **Referências**

AGUIARO, Talita *et al*. Diet of the Clupeid Fish *Platanichthys platana* (Regan, 1917) in Two Different Brazilian Coastal Lagoons. *Brazilian Archives of Biology and Technology*, v.46, n. 2, p. 215-222, 2003.

ALBERTONI, E.F. *et al*. Crescimento e fator de condição na fase juvenil de *Farfantepenaeus brasiliensis* (Latreille) e *F. paulensis* (Pérez-Farfante) (Crustacea, Decapoda, Penaeidae) em uma lagoa costeira tropical do Rio de Janeiro, Brasil. *Revista Brasileira de Zoologia*, v. 20, n. 3, p. 409-418, 2003.

\_\_\_\_\_\_. Distribution and growth in adults of *Macrobrachium acanthurus* Wiegmann, (Decapoda, Palaemonidae) in a tropical coastal lagoon, Brazil. *Revista brasileira de Zoologia*, v. 19, n. 2, p. 61-70, 2002a.

. Fecundity of Macrobachium acanthurus Wiegmann, 1836 (Decapoda: Palaemonidae) in a tropical coastal lagoon subjected to human impacts (Macaé, Brazil). *Acta Limnol Bras.*, v. 14, n. 1, p. 71-80, 2002b.

\_\_\_\_\_\_. Larvae and post-larvae of Penaeidae and Palaemonidae in coastal lagoons of the North of Rio de Janeiro (Macaé, RJ). *Revista Brasileira de Biologia*, v. 59, n. 1, p. 109-117, 1999.

\_\_\_\_\_\_. Macroinvertebrates associated with *Chara* in a tropical coastal lagoon (Imboassica lagoon, Rio de Janeiro, Brazil. *Hydrobiologia*, v. 457, p. 215-224, 2001.

ANGELINI, Ronaldo *et al*. Trophic analysis and fishing simulation of the biggest Amazonian catfish. *African Journal of Agricultural Research*, v. 1, n. 5, p. 151-158, 2006.

BARRETO, Guilherme Sardenberg. *Mapeamento ambiental da bacia hidrográfica da lagoa Imboacica: subsídio para a construção de planos de bacia.* 2009. 141 f. Dissertação (Mestrado em Engenharia Ambiental modalidade profissional) - Instituto Federal de Educação, Ciência e Tecnologia Fluminense, Macaé, 2009.

BASTOS, A.C.; SILVA, C.G.. Caracterização morfodinâmica do litoral norte fluminense, RJ, Brasil. *Rev. bras. Oceanogr.*, v. 48, n.1, p. 41-60, 2000.

BOZELLI, Reinaldo L. *et al*. Interactive effects of environmental variability and human impacts on the long-term dynamics of an Amazonian floodplain lake and a South Atlantic coastal lagoon. *Limnologica*, v. 39, p. 306-313, 2009.

BRANCO, C.W.C. *et al*. Environmental changes and zooplankton temporal and spatial variation in a disturbed brazilian coastal lagoon. *Brazilian Journal of Biology*, v. 67, n. 2, p. 251-262, 2007.

BRASIL. Conselho Nacional de Meio Ambiente (CONAMA). Resolução n° 274, de 29 de novembro de 2000. DOU 08.01.2001; ret 25.01.2001 2000

\_\_\_\_\_\_. Conselho Nacional de Meio Ambiente (CONAMA) Resolução n. 357, de 17 de março de 2005. Dispõe sobre a classificação dos corpos de água e diretrizes ambientais para o seu enquadramento, bem como estabelece as condições e padrões de lançamento de efluentes, e dá outras providências. DOU 18.03.2005; ret 09.05.2005.

CALLISTO, M. *et al*. Diversity and biomass of chironomidade (Diptera) larvae in an impacted coastal lagoon in Rio de Janeiro, Brazil. *Brazilian Journal of Biology*, v. 62, n. 1, p. 77-84, 2007.

CAMARA, E.M. *et al*. Zonação da Ictiofauna em função dos efeitos de aberturas artificiais da barra arenosa em duas lagoas costeiras do Rio de Janeiro. In: XIX ENCONTRO BRASILEIRO DE ICTIOLOGIA, 2011. *Anais...* Manaus: Sociedade Brasileira de Ictiologia, 2011. p.166.

CARDOSO, Luciana de Souza; MARQUES, David da Motta. Hydrodynamics-driven plankton community in a shallow lake. *Aquat. Ecol.*, v.43, p.73–84, 2009.

CORREIO DO BRASIL. Macaé abre barra da Lagoa de Imboassica. *Correio do Brasil*, Rio de Janeiro, 08 jan. 2008. Disponível em: <http://correiodobrasil.com.br/macae-abrebarra-da-lagoa-de-imboassica/129962/#.UH5Pdm\_R6Hg>. Acesso em: 17 out. 2012.

DIETZEL, Anne; REICHERT, Peter. Calibration of computationally demanding and structurally uncertain models with an application to a lake water quality model. *Environmental Modelling & Software*, v. 38, p. 129-146, 2012.

DOS SANTOS, Anderson M. *et al*. Effects of the sand bar breaching on Typha domingensis (PERS.) in a tropical coastal lagoon. *Hydrobiologia*, v. 556, p.61–68, 2006.

ECOLAGOAS, Projeto. *Relatório Mensal novembro 2009*. 2009.

ENNE, Erika. Era uma vez uma lagoa que virou brejo... *Revista Visão Socioambiental*, Macaé, 2012. Disponível em: <http://www.visaosocioambiental.com.br/site/index.php?option=com\_content&task=vie w&id=620&Itemid=55 >. Acesso em: 23 set. 2012.

ESTEVES, F., A.. *Do índio goitacá à economia do petróleo: uma viagem pela história e ecologia da maior restinga protegida do Brasil.* Campos do Goytacazes (RJ): Essentia Editora, 2011. 2011a.

\_\_\_\_\_\_ (coordenador). *Fundamentos de Limnologia*. Rio de Janeiro: Interciência 3. Ed. 1998. 826p. 2011b.

FEMAR - Fundação de Estudos do Mar. *Catálogo de estações maregráficas brasileiras*, 1974. Disponível em: <http://www.fundacaofemar.org.br/biblioteca/emb/tabelas/177.html>. Acesso em: 23 set. 2012.

FERNANDES, V.O.; ESTEVES, F.A.. The use of indices for evaluating the periphytic community in two kinds of substrat in Imboassica lagoon, Rio de Janeiro, Brazil. *Brazilian Journal of Biology*, v.63, n.2, p. 233-243, 2003.

FOLHA DA MANHÃ. Chuva causa estragos na região. *Folha da Manhã*, Campos dos Goytacazes, 19 nov. 2008. Disponível em: <http://aurora.proderj.rj.gov.br/resenha/resenha-imagens/2008-11-19\_40.PDF>. Acesso em: 30 set. 2012.

FRAGOSO JÚNIOR, C. R. *et al*. Modelagem Ecológica como Ferramenta Auxiliar para Restauração de Lagos Rasos Tropicais e Subtropicais. *Revista Brasileira de Recursos Hídricos*, v.15, n. 2, p.15-25, 2010.

FUNDO AMBIENTAL DE MACAÉ. Vertedouro de Imboassica é aberto criminosamente. *Fundo Ambiental de Macaé*, Macaé, 28 jun. 2012. Disponível em: <http://www.fundoambientalmacae.rj.gov.br/oquesaiunamidia\_detalhada.php?noticia=5 9> Acesso em: 02 out. 2012.

GUERRERO, JAIRO ALBERTO. *Estudo de modelagem sobre a abertura da barra da lagoa de Imboassica-RJ.* 2003. 106 f. Dissertação (Mestrado em Engenharia Oceânica) – Universidade Federal do Rio de Janeiro, Rio de Janeiro, 2003.

HARTANTO, I. M. *et al.* Application of a coastal modelling code in fluvial environments. *Environmental Modelling & Software*, v. 26, p. 1685-1695, 2011.

JULIANO, M. M. F., *et al.* Aplicação da plataforma MOHID para simulação computacional de deriva oceânica de petróleo na Bacia de Campos – RJ. In: LUGON, JUNIOR, *et al.* III SEMINÁRIO REGIONAL SOBRE GESTÃO DE RECURSOS HÍDRICOS E IV FÓRUM DO OBSERVATÓRIO AMBIENTAL ALBERTO RIBEIRO LAMEGO, 3, 2012, Armação dos Búzios. *Resumos*... Campos dos Goytacazes: Essentia Editora, 2012.

KOZLOWSKY-SUZUKI, B.; BOZELLI, Reinaldo L.. Resilience of a zooplankton community subjected to marine intrusion in a tropical coastal lagoon. *Hydrobiologia*, v. 522, p. 165–177, 2004.

MACAÉ. Canal extravasor é redimensionado para escoar água da lagoa Imboassica. *Prefeitura municipal de Macaé*, Macaé, 11 dez. 2009. Disponível em: <http://macae.rj.gov.br/noticias/leitura?noticia=19103>. Acesso em: 25 set. 2012.

\_\_\_\_\_\_. Leis e Lagoa de Imboassica são debatidas pela Ambiente. *Prefeitura municipal de Macaé*, Macaé, 20 jun. 2012. Disponível em: <http://www.macae.rj.gov.br/noticias/leitura?noticia=26545>. Acesso em: 24 set. 2012.

\_\_\_\_\_\_. *Monitoramento da lagoa de Imboassica e do rio Imboassica*. Relatório mensal. Secretaria de Ambiente, coordenadoria de recursos hídricos. Agosto 2011. 2011a.

\_\_\_\_\_\_. *Monitoramento da lagoa de Imboassica e do rio Imboassica*. Relatório mensal. Secretaria de Ambiente, coordenadoria de recursos hídricos. Setembro 2011. 2011b.

\_\_\_\_\_\_. *Monitoramento da lagoa de Imboassica e do rio Imboassica*. Relatório mensal. Secretaria de Ambiente, coordenadoria de recursos hídricos. Novembro 2011. 2011c.

MACAÉ NEWS. Canal extravasor abaixa nível da Lagoa de Imboassica. *Macaé News*, Macaé, 26 out. 2007. Disponível em: <http://macaenews.com.br/ver\_not.php?id=25054&ed=Mundo&cat=Mundo >. Acesso em: 30 set. 2012.

MACEDO-SOARES, P. H. M.; CAMARA, E. M.; CARAMASCHI, E. P. Efeito da abertura de barra de uma lagoa costeira sobre a comunidade de peixes no norte do estado do Rio de Janeiro. In: VIII CONGRESSO DE ECOLOGIA DO BRASIL, 2007. *Anais...* Caxambu: Sociedade de Ecologia do Brasil, 2007.

MARETEC. *Descrição do MOHID*. Instituto Superior Técnico, Universidade Técnica de Lisboa; tradução de Pedro Paulo Gomes Watts Rodrigues; revisão da tradução para língua portuguesa Edson Carlos Nascimento; revisão técnica Jader Lugon Junior. Campos do Goytacazes (RJ): Essentia Editora, 2012.

MELO, S. *et al*. Temporal and spatial fluctuations of phytoplankton in a tropical coastal lagoon, southeast Brazil. *Brazilian Journal of Biology*, v. 67, n. 1, p. 475-483, 2007.

O DEBATE. Comissões discutem ações para solucionar transbordamento da Lagoa Imboassica. *O Debate*, Macaé, 18 out. 2008. Disponível em: <http://aurora.proderj.rj.gov.br/resenha/resenha-imagens/2008-10-20\_25.PDF>. Acesso em: 30 set. 2012.

PALMA-SILVA, Cleber *et al*. Efeito de perturbações antrópicas sobre as comunidades de macrófitas e de macroinvertebrados associados (Lagoa Imboassica-RJ). *Brazilian Journal of Ecology*, v. 1/2, p. 26-32, 2007.

PESSANHA, Cássius Marcelo Dutra *et al*. Uso de modelagem computacional aplicada à gestão sanitário-ambiental: uma proposta de adaptação da plataforma MOHID Water para corpos lênticos aplicada à lagoa Imboacica, Macaé-RJ. *Boletim do Observatório Ambiental Alberto Ribeiro Lamego*, Campos dos Goytacazes: Essentia Editora, v. 5, n. 2, p. 45-70, 2011.

PRECIOSO, Carlos Henrique Oliveia *et al*. Avaliação da variabilidade de parâmetros ambientais numa lagoa urbana (Campos dos Goytacazes, RJ) com auxílio do sistema MOHID. *Boletim do Observatório Ambiental Alberto Ribeiro Lamego*, Campos dos Goytacazes: Essentia Editora, v. 4, n. 2, p. 185-204, 2010.

RIO DE JANEIRO. DZ-215.R-4 – Diretriz de controle de carga orgânica biodegradável em efluentes líquidos de origem sanitária. DOERJ 25.09.2007; ret 08.11.2007.

RICKLEFS, R., E**..** A Economia da natureza. 3 ed. Rio de Janeiro (RJ): Guanabara Koogan, 2003.

ROCHA, A. M.; BOZELLI, R. L.; BRANCO, C. W. C.; CARNEIRO, L. S.. Dinâmica temporal de longa duração e os efeitos de distúrbios antrópicos na comunidade zooplanctônica da lagoa Imboassica, Macaé, RJ. In: C.F.D. da Rocha; F.A. Esteves; F. Scarano. (Org.). *Pesquisas de Longa Duração na Restinga de Jurubatiba*: Ecologia, história natural e conservação. 1ed. São Carlos: Rima, 2004. p. 295-308.

RODRIGUES, P. P. G. *et al.* Uso de modelos matemáticos na gestão de recursos hídricos (Capítulo 1). In: RODRIGUES, P. P. G. (Org); LUGON JUNIOR, J. (Org). *Uso de modelos matemáticos na gestão de recursos hídricos*. Campos do Goytacazes (RJ): Essentia Editora, 2012. p.7-20.

SAAD, A.M. *et al*. Effects of Artificial Canal Openings on Fish Community Structure of Imboassica Coastal Lagoon, Rio deJaneiro, Brazil. *Journal of Coastal Research*, Special Issue v. 36, p. 634-639, 2002.

SÁNCHEZ-BOTERO, J. I.. *Efeitos de distúrbios naturais e antrópicos sobre a fauna ictíica em lagoas costeiras na região de Macaé/RJ*. 2005. 111f. Tese de Doutorado, Universidade Federal do Rio de Janeiro, Rio de Janeiro, 2005.

\_\_\_\_\_\_ *et al*. Indicators of influence of salinity in the resistance and resiliance of fish community in a tropical coastal lagoon (southeastern Brazil). *Bol. Invest. Mar. Cost.*, v. 38, n. 1, p. 171-195, 2009.

SANTANGELO, Jaime M. et al. Zooplankton responses to sandbar opening in a tropical eutrophic coastal lagoon. *Estuarine, Coastal and Shelf Science*, v. 71, p. 657- 668, 2007.

SANTOS, M. C.; FERREIRA, M. I. P.; PINHEIRO, M. R. C.; BOLDRINI, J. C. Aberturas artificiais de barras das lagoas costeiras - a experiência do Parque Nacional da Restinga de Jurubatiba. In: CONGRESSO BRASILEIRO DE UNIDADE DE CONVERSAÇÃO, 2007. *Anais eletrônicos...* Foz do Iguaçu: Rede Nacional Pró-Unidades de Conservação, Fundação o Boticário de Proteção à Natureza. Disponível em cd.

SEILER, L., M., N.; FERNANDES, E., H., L.. Assessment of primary productivity and nutrientes for a coastal lagoon in Southern Brazil. In: *Coastal management/Study cases using the MOHID model*. 2012.

SILVA, Rodrigo Mariano. *Avaliação Qualitativa do Empreendimento ETE Mutum e sua Importância para a Gestão da Lagoa de Imboassica*. 2011. 121 f. Dissertação (Mestrado em Engenharia Ambiental modalidade profissional) - Instituto Federal de Educação, Ciência e Tecnologia Fluminense, Macaé, 2011.

SOFFIATI, Arthur. *Os manguezais do sul do Espírito Santo e do norte do Rio de Janeiro: com alguns apontamentos sobre o norte do sul e o sul do norte.* Campos do Goytacazes (RJ): Essentia Editora, 2009.

\_\_\_\_\_\_. Um rio chamado Imboassica. *O Debate*, Macaé, 06 dez. 2010. Disponível em: <http://www.odebateon.com.br/site/noticia/detalhe/14914/um-rio-chamadoimboassica>. Acesso em: 23 set. 2012.

SUZUKI, M. S. *et al*. Effects of sand bar openings on some limnological variables in a hypertrophic tropical coastal lagoon of Brazil. *Hydrobiologia*, v. 368, p. 111-122, 1998.

*et al.* Sand bar opening in a coastal lagoon (Iquipari) in the northern region of Rio de Janeiro state: hydrological and hydrochemical changes. *Brazilian Journal of Biology*, v. 62, n. 1, p. 51-62, 2002.

TAVARES, Fernando Marcelo. Abertura da barra da Lagoa ainda gera polêmica. *Diário da Costa do Sol*, Macaé, 06 jan. 2012. Disponível em: <http://www.diariodacostadosol.com/noticias.php?page=leitura&idNoticia=24861>. Acesso em: 17 out. 2012.

VEERSTEG, H. & MALALASEKERA, W. *Computacional Fluids Dynamics*: *An Introduction to Finite Volume Method*. Londres: Logman Group, 1995.

## REFERÊNCIAS BIBLIOGRÁFICAS

BARRETO, Guilherme Sardenberg. *Mapeamento ambiental da bacia hidrográfica da lagoa Imboacica:* subsídio para a construção de planos de bacia. 2009. 141 f. Dissertação (Mestrado em Engenharia Ambiental modalidade profissional) - Instituto Federal de Educação, Ciência e Tecnologia Fluminense, Macaé, 2009.

BRASIL. Lei n. 11.445 de 5 de janeiro de 2007. Estabelece diretrizes nacionais para o saneamento básico; altera as Leis nos 6.766, de 19 de dezembro de 1979, 8.036, de 11 de maio de 1990, 8.666, de 21 de junho de 1993, 8.987, de 13 de fevereiro de 1995; revoga a Lei no 6.528, de 11 de maio de 1978; e dá outras providências. Brasília. DOU 088.01.2007 e ret 11.01.2007.

IBGE. *Pesquisa nacional por amostra de domicílios*. Rio de Janeiro, 2011. v.31, 135p. ISSN 0101-6822.

INSIGHT-BIOMA. *Saneamento ainda é gargalo no Brasil*. Insight-bioma, Rio de Janeiro, n. 5, p. 40-44, set, 2012.

MACAÉ. Lei complementar n° 076 de 28 de dezembro de 2006. Institui o plano diretor do município de Macaé. 2006.

\_\_\_\_\_\_. Planejando Macaé. Relatório de saneamento básico do município de Macaé. Novembro 2011. 2011.

PAGANOTO, Faber. *Mobilidade e trabalho em Macaé/RJ, a "capital do petróleo"*. 2008. 110f. Dissertação (Mestrado em Ciências) – Instituto de Geociências, Departamento de Geografia, Programa de Pós-graduação em Geografia, Universidade Federal do Rio de Janeiro, Rio de Janeiro, 2008.

PALMA-SILVA, Cleber *et al*. Efeito de perturbações antrópicas sobre as comunidades de macrófitas e de macroinvertebrados associados (Lagoa Imboassica-RJ). *Brazilian Journal of Ecology*, v. 1/2, p. 26-32, 2007.

PESSANHA, Cássius Marcelo Dutra *et al*. Uso de modelagem computacional aplicada à gestão sanitário-ambiental: uma proposta de adaptação da plataforma MOHID Water para corpos lênticos aplicada à lagoa Imboacica, Macaé-RJ. *Boletim do Observatório Ambiental Alberto Ribeiro Lamego*, Campos dos Goytacazes: Essentia Editora, v. 5, n. 2, p. 45-70, 2011.

RIO DE JANEIRO. Conselho Estadual de Recursos Hídricos (CERHI) Resolução nº 18, de 08 de novembro de 2006. Aprova a definição das Regiões Hidrográficas do Estado do Rio de Janeiro.

SILVA, Érica Tavares da. *Desenvolvimento local e criminalidade urbana em Macaé/RJ*. 2003. 57 f. Trabalho de Conclusão de Curso (Graduação em Ciências Sociais) – Centro de Ciências do Homem, Universidade Estadual do Norte Fluminense Darcy Ribeiro, Campos dos Goytacazes, 2003.

SOFFIATI, Arthur. Macaé em quatro tempos. In: OFICINA SOBRE IMPACTOS, SOCIAIS, AMBIENTAIS E URBANOS DAS ATIVIDADES PETROLÍFERAS - O CASO DE MACAÉ (RJ), 2007, Niterói. *Anais*... Niterói: Universidade Federal Fluminense, 2010. p.130-148.

TERRA, Denise Cunha Tavares; RESSIGUIER, José Henrique. Mudanças no espaço urbano de Macaé: 1970-2010. In: OFICINA SOBRE IMPACTOS, SOCIAIS, AMBIENTAIS E URBANOS DAS ATIVIDADES PETROLÍFERAS - O CASO DE MACAÉ (RJ), 2007, Niterói. *Anais*... Niterói: Universidade Federal Fluminense, 2010. p.149-168.